#### МИНИСТЕРСТВО НАУКИ И ВЫСШЕГО ОБРАЗОВАНИЯ РОССИЙСКОЙ ФЕДЕРАЦИИ ФЕДЕРАЛЬНОЕ ГОСУДАРСТВЕННОЕ БЮДЖЕТНОЕ ОБРАЗОВАТЕЛЬНОЕ УЧРЕЖДЕНИЕ ВЫСШЕГО ОБРАЗОВАНИЯ «СЕВЕРО-КАВКАЗСКАЯ ГОСУДАРСТВЕННАЯ АКАДЕМИЯ»

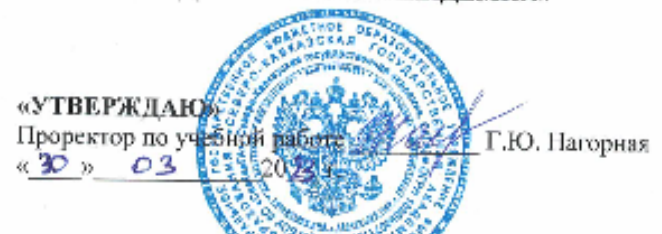

### РАБОЧАЯ ПРОГРАММА ДИСЦИПЛИНЫ

Проектирование сайтов и интернет ориентированных ИС

Уровень образовательной программы по последник сакаларнат

Направление подготовки \_\_\_\_\_\_ 09.03.03 Прикладная информатика

Направленность (профиль) Прикладная информатика в юриспруденции

Форма обучения \_\_\_\_\_\_\_ очная (заочная)

Срок освоения ОП 4 года (4 года 9 месяцев)

Институт Цифровых технологий

Кафедра разработчик РПД | Прикладная информатика

Выпускающая кафедра Прикладная информатика

Начальник учебно-методического управления

Директор института

Заведующий выпускающей кафедрой

Семенова Л.У.

Тебуев Д.Б.

Хапаева Л.Х.

г. Черкесск, 2023 г.

# **СОДЕРЖАНИЕ**

- **1. Цели освоения дисциплины**
- **2. Место дисциплины в структуре образовательной программы**
- **3. Планируемые результаты обучения по дисциплине**
- **4. Структура и содержание дисциплины**
	- 4.1. Объем дисциплины и виды учебной работы
	- 4.2. Содержание дисциплины
		- 4.2.1. Разделы (темы) дисциплины, виды учебной деятельности и формы контроля
	- 4.2.2. Лекционный курс
	- 4.2.3. Лабораторный практикум
	- 4.2.4. Практические занятия
	- 4.3. Самостоятельная работа обучающегося
- **5. Перечень учебно-методического обеспечения для самостоятельной работы обучающихся по дисциплине**
- **6. Образовательные технологии**
- **7. Учебно-методическое и информационное обеспечение дисциплины**
	- 7.1. Перечень основной и дополнительной учебной литературы
	- 7.2.Перечень ресурсов информационно-телекоммуникационной сети «Интернет»
	- 7.3. Информационные технологии, лицензионное программное обеспечение

# **8. Материально-техническое обеспечение дисциплины**

- 8.1. Требования к аудиториям (помещениям, местам) для проведения занятий
- 8.2. Требования к оборудованию рабочих мест преподавателя и обучающихся
- 8.3. Требования к специализированному оборудованию
- **9. Особенности реализации дисциплины для инвалидов и лиц с ограниченными возможностями здоровья**

**Приложение 1. Фонд оценочных средств**

# **1. ЦЕЛИ ОСВОЕНИЯ ДИСЦИПЛИНЫ**

Целью изучения дисциплины «Проектирование сайтов и интернет ориентированных ИС**»** является получение обучающимися теоретических знаний и практических навыков работы с современными Интернет технологиями, методами и инструментальными средствами, применяемыми для разработки web-ориентированных информационных систем, формирование у обучающихся способности оценивать и выбирать современные операционные среды и информационно-коммуникационные технологии для информатизации и автоматизации решения прикладных задач и создания юридических информационных систем

При этом задачами дисциплины являются:

- дать обучающимся прочные теоретические знания по данной дисциплине;
- научить обучающихся практическим навыкам работы с программными продуктами, реализующими современные интернет технологии;
- научить обучающихся практическим навыкам разработки алгоритмов и реализации программ по ним для решения задач, возникающих при создании интернет приложения.

# **2. МЕСТО ДИСЦИПЛИНЫ В СТРУКТУРЕ ОБРАЗОВАТЕЛЬНОЙ ПРОГРАММЫ**

2.1. Дисциплина «Проектирование сайтов и интернет ориентированных ИС**»** относится к части, формируемой участниками образовательных отношений Блока 1. Дисциплины (модули), имеет тесную связь с другими дисциплинами.

2.2. В таблице приведены предшествующие и последующие дисциплины, направленные на формирование компетенций дисциплины в соответствии с матрицей компетенций ОП.

### **Предшествующие и последующие дисциплины, направленные на формирование компетенций**

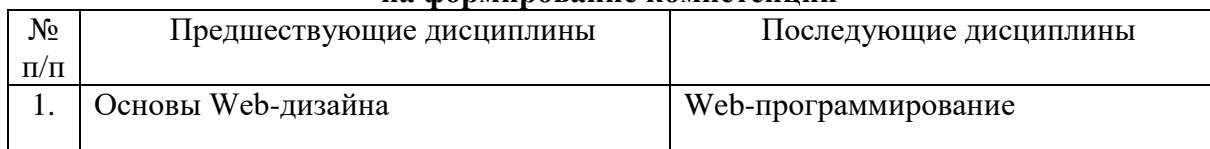

# **3. ПЛАНИРУЕМЫЕ РЕЗУЛЬТАТЫ ОБУЧЕНИЯ**

Планируемые результаты освоения образовательной программы (ОП) – компетенции обучающихся определяются требованиями стандарта по направлению подготовки 09.03.03 Прикладная информатика и формируются в соответствии с матрицей компетенций ОП

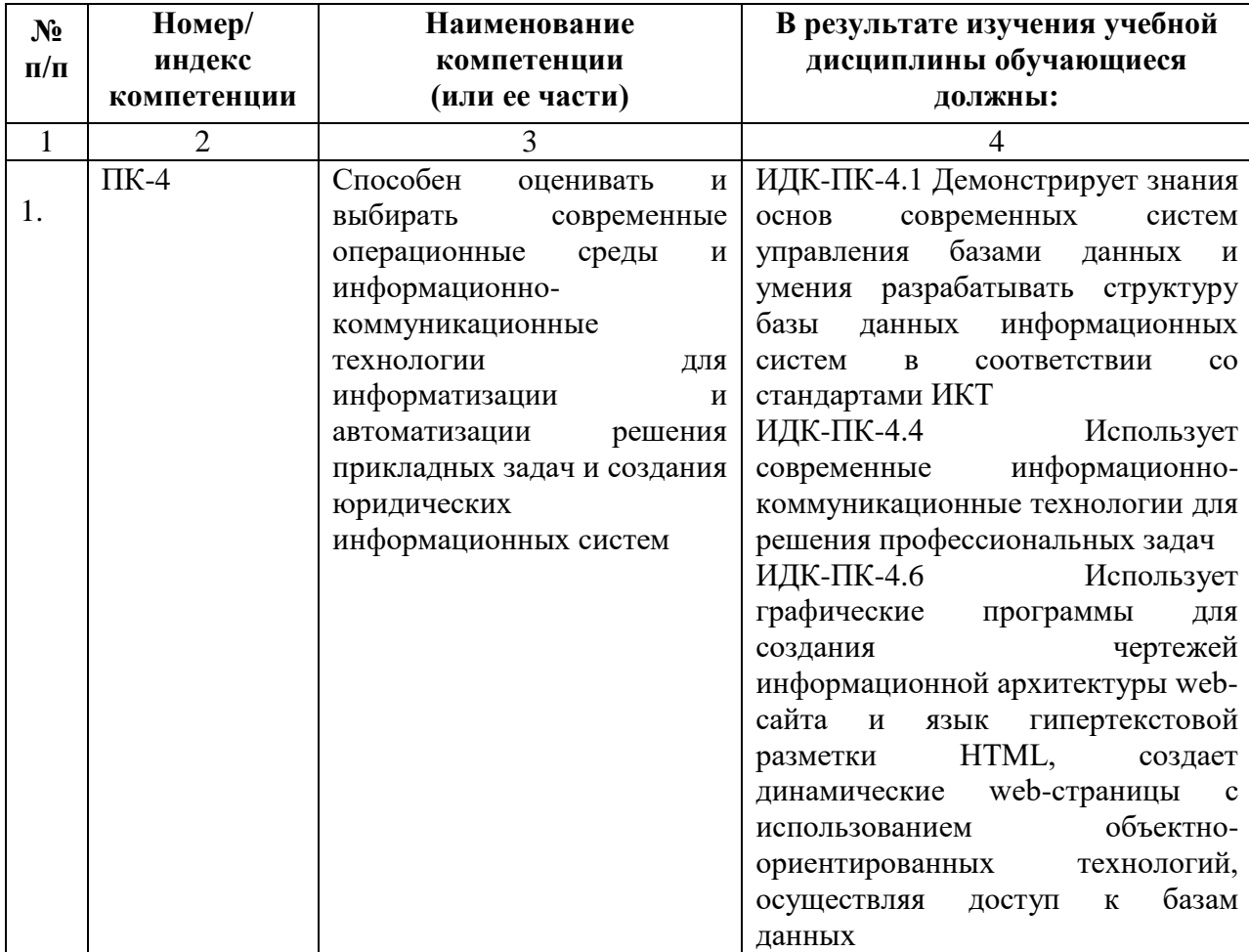

# **4. СТРУКТУРА И СОДЕРЖАНИЕ ДИСЦИПЛИНЫ**

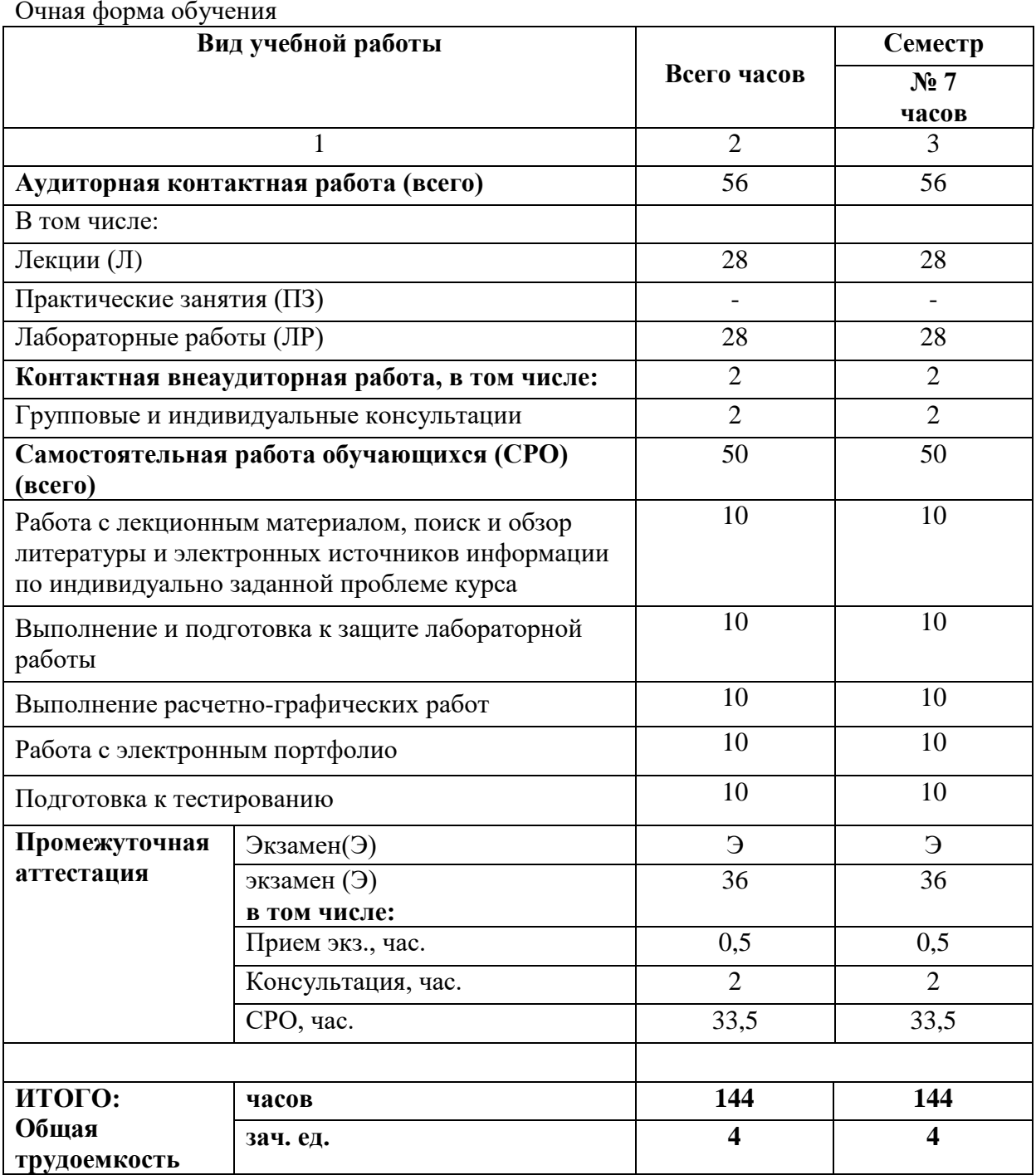

# **4.1. ОБЪЕМ ДИСЦИПЛИНЫ И ВИДЫ УЧЕБНОЙ РАБОТЫ**

## **Заочная форма обучения**

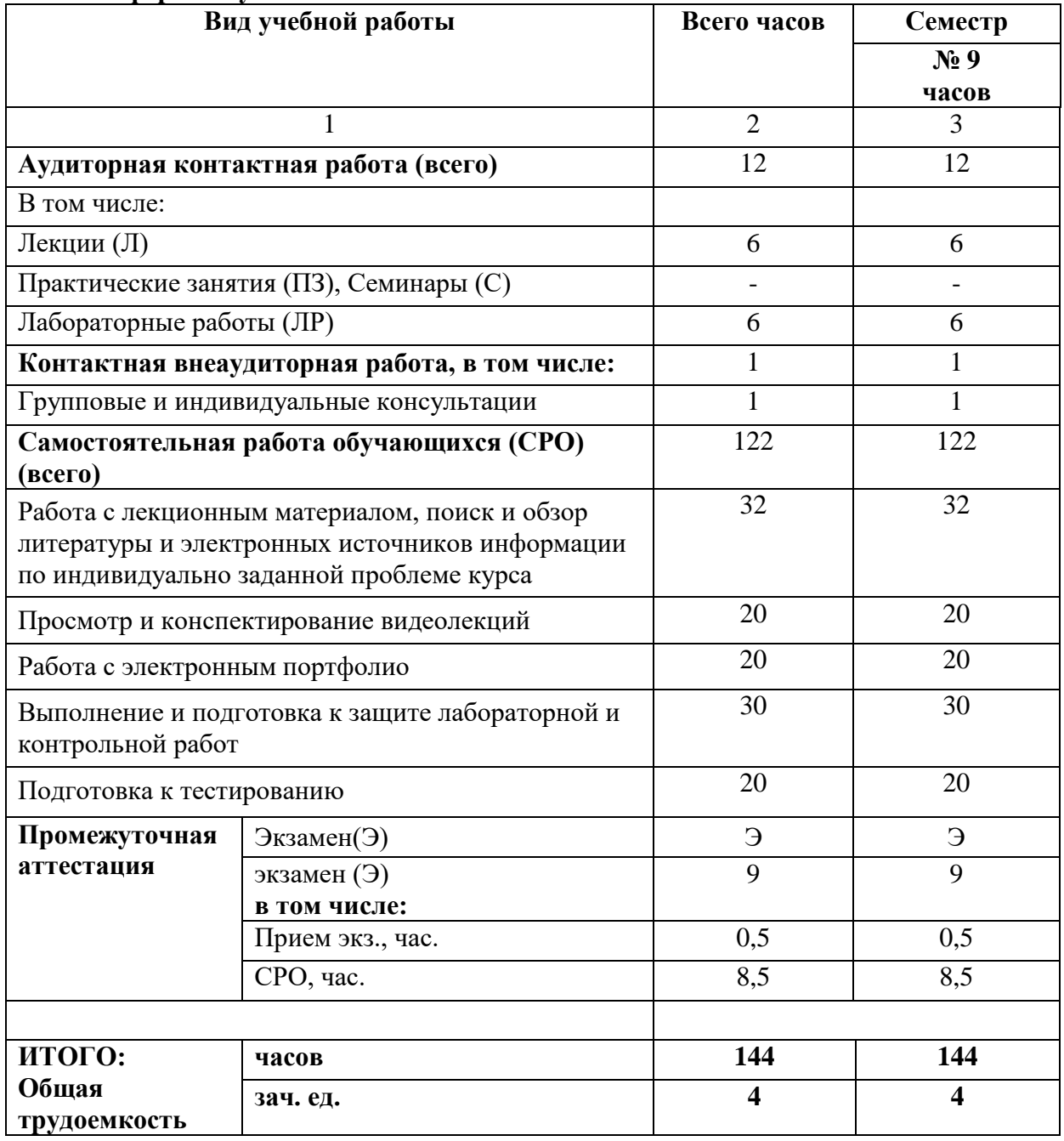

# **4.2. СОДЕРЖАНИЕ ДИСЦИПЛИНЫ**

# **4.2.1. Разделы (темы) дисциплины, виды учебной деятельности и формы контроля**

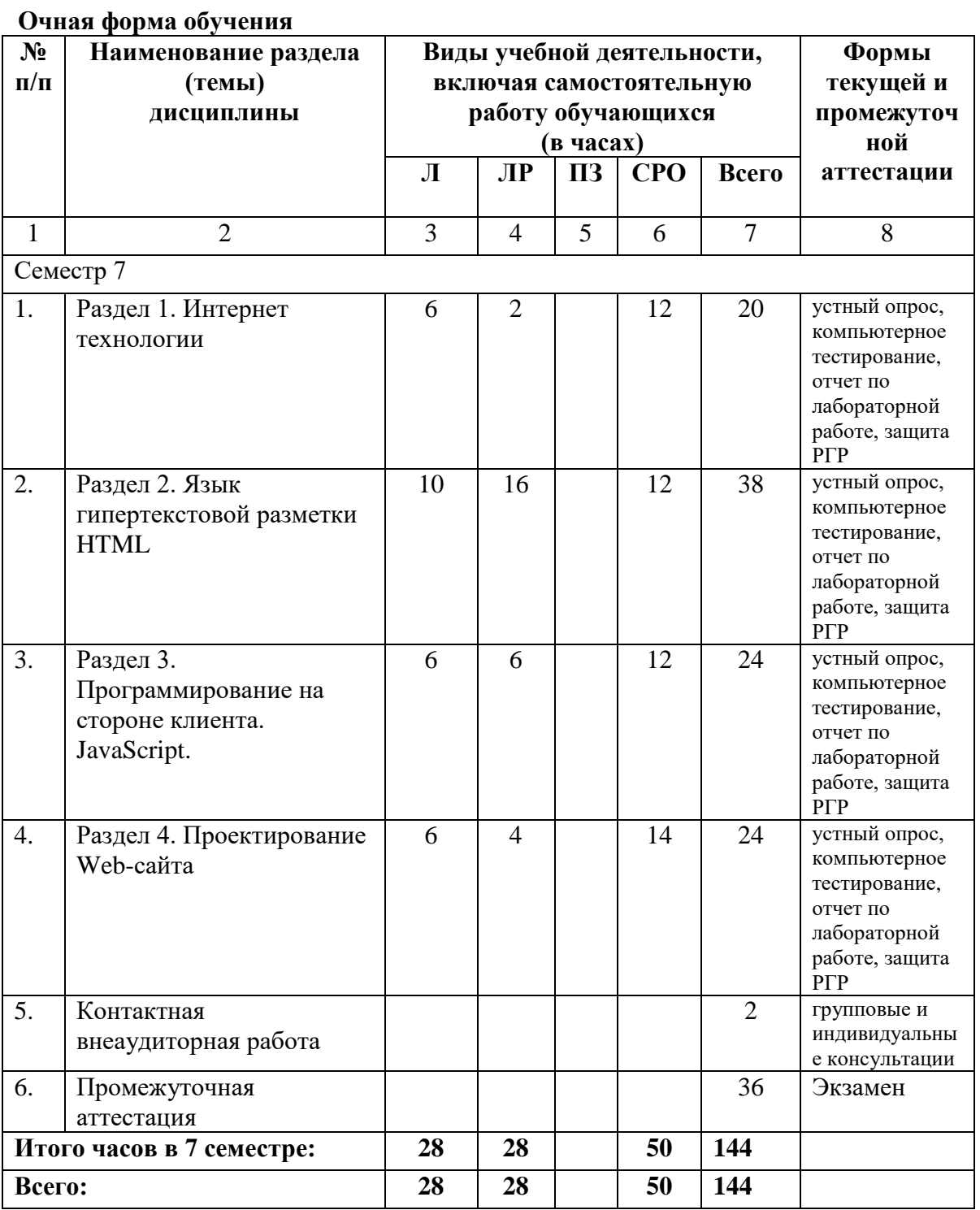

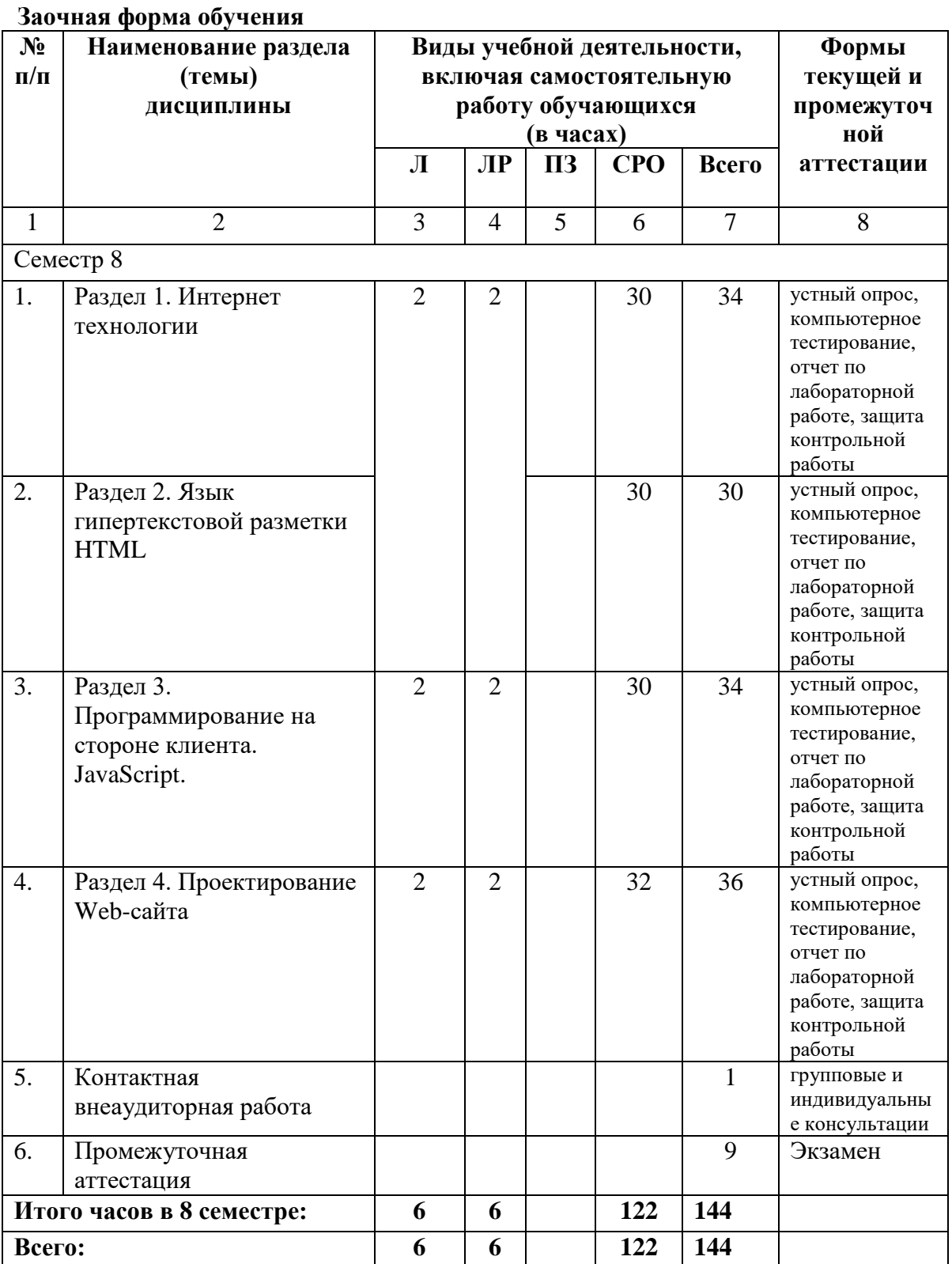

| $N_2$                   | <b>Наименование</b> | <b>Наименование</b> | Содержание лекции                               | Всего часов    |                |  |  |  |  |  |
|-------------------------|---------------------|---------------------|-------------------------------------------------|----------------|----------------|--|--|--|--|--|
| $\Pi/\Pi$               | раздела             | темы                |                                                 | 0Ф0            | 3ФО            |  |  |  |  |  |
|                         | дисциплины          | лекции              |                                                 |                |                |  |  |  |  |  |
| $\mathbf{1}$            | $\overline{2}$      | 3                   | 4                                               | 5              | 6              |  |  |  |  |  |
| Семестр 7 (ОФО), 9(ЗФО) |                     |                     |                                                 |                |                |  |  |  |  |  |
| 1.                      | Раздел 1.           | 1.1 Понятие         | Компьютерные сети.                              | $\overline{2}$ | $\overline{2}$ |  |  |  |  |  |
|                         | Интернет            | WWW. Основные       | Семиуровневая система                           |                |                |  |  |  |  |  |
|                         | технологии          | термины и           | ISO. Протоколы. Хосты.                          |                |                |  |  |  |  |  |
|                         |                     | определения         |                                                 |                |                |  |  |  |  |  |
|                         |                     | 1.2 Структура IP-   | Технология IP адресации.                        | $\overline{4}$ |                |  |  |  |  |  |
|                         |                     | адресации.          | Классы IP-адресов. Маска                        |                |                |  |  |  |  |  |
|                         |                     |                     | подсети. Доменные имена.                        |                |                |  |  |  |  |  |
| 2.                      | Раздел 2. Язык      | 2.1 Технология<br>И | Гипертекстовые документы.                       | $\overline{2}$ |                |  |  |  |  |  |
|                         | гипертекстовой      | компоненты          | Web-страница и Web-сайт.                        |                |                |  |  |  |  |  |
|                         | разметки HTML       | Язык<br>WWW.        | Компоненты: HTML, HTTP,                         |                |                |  |  |  |  |  |
|                         |                     | разметки            | CGI.<br>URL,<br>Основные                        |                |                |  |  |  |  |  |
|                         |                     | документов          | <b>ПОНЯТИЯ</b><br>языка<br>разметки             |                |                |  |  |  |  |  |
|                         |                     | HTML.               | HTML. Структура<br>HTML-                        |                |                |  |  |  |  |  |
|                         |                     |                     | Объявление,<br>документа.                       |                |                |  |  |  |  |  |
|                         |                     |                     | заголовочная<br>часть,                          |                |                |  |  |  |  |  |
|                         |                     |                     | комментарии,<br>тело                            |                |                |  |  |  |  |  |
|                         |                     |                     | документа HTML.                                 |                |                |  |  |  |  |  |
|                         |                     | 2.2 Тэги для        | Одиночные и парные теги                         | $\overline{4}$ |                |  |  |  |  |  |
|                         |                     | форматирования      | для форматирования                              |                |                |  |  |  |  |  |
|                         |                     | текста. Тэги для    | символов текста.                                |                |                |  |  |  |  |  |
|                         |                     | фонов и             | Технология кодирования                          |                |                |  |  |  |  |  |
|                         |                     | графических         | цветов в формате RGB.                           |                |                |  |  |  |  |  |
|                         |                     | объектов.           | Работа с графическими                           |                |                |  |  |  |  |  |
|                         |                     |                     | изображениями. Тэги для                         |                |                |  |  |  |  |  |
|                         |                     |                     | вставки видео и звука.                          |                |                |  |  |  |  |  |
|                         |                     |                     | Списки. Таблицы. Линии.                         |                |                |  |  |  |  |  |
|                         |                     |                     | Бегущая строка.                                 |                |                |  |  |  |  |  |
|                         |                     | 2.3 Гиперссылки в   | Тэги ссылки на метки, на                        | $\overline{2}$ |                |  |  |  |  |  |
|                         |                     | Web-страницах.      | почтовый адрес. Карты.                          |                |                |  |  |  |  |  |
|                         |                     |                     | Кадры и Фреймы.                                 |                |                |  |  |  |  |  |
|                         |                     | 2.4 Формы в         | Переключатели,                                  | $\overline{2}$ |                |  |  |  |  |  |
|                         |                     | НТМL для            | выключатели, выпадающие                         |                |                |  |  |  |  |  |
|                         |                     | отправки данных в   | списки, поля для ввода                          |                |                |  |  |  |  |  |
|                         |                     | сценарий            | данных, пароли.                                 | $\overline{2}$ |                |  |  |  |  |  |
| 3.                      | Раздел 3.           | 3.1 Основы языка    | Программирование на                             |                | 2              |  |  |  |  |  |
|                         | Программирован      | программирования    | стороне клиента. Создание                       |                |                |  |  |  |  |  |
|                         | ие на стороне       | JavaScript          | и способы подключения                           |                |                |  |  |  |  |  |
|                         | клиента.            |                     | JavaScript к Web-страницам.                     |                |                |  |  |  |  |  |
|                         | JavaScript.         |                     | Синтаксис JavaScript.                           | $\overline{2}$ |                |  |  |  |  |  |
|                         |                     | 3.2 Типы данных в   | Переменные и массивы.                           |                |                |  |  |  |  |  |
|                         |                     | JavaScript          | Создание всплывающих                            |                |                |  |  |  |  |  |
|                         |                     |                     | окон и управление ими.                          |                |                |  |  |  |  |  |
|                         |                     |                     | Создание строковых<br>объектов и работа с ними. |                |                |  |  |  |  |  |
|                         |                     |                     | Получение информации о                          |                |                |  |  |  |  |  |
|                         |                     |                     | системе с помощью                               |                |                |  |  |  |  |  |
|                         |                     |                     |                                                 |                |                |  |  |  |  |  |

**4.2.2. Лекционный курс** 

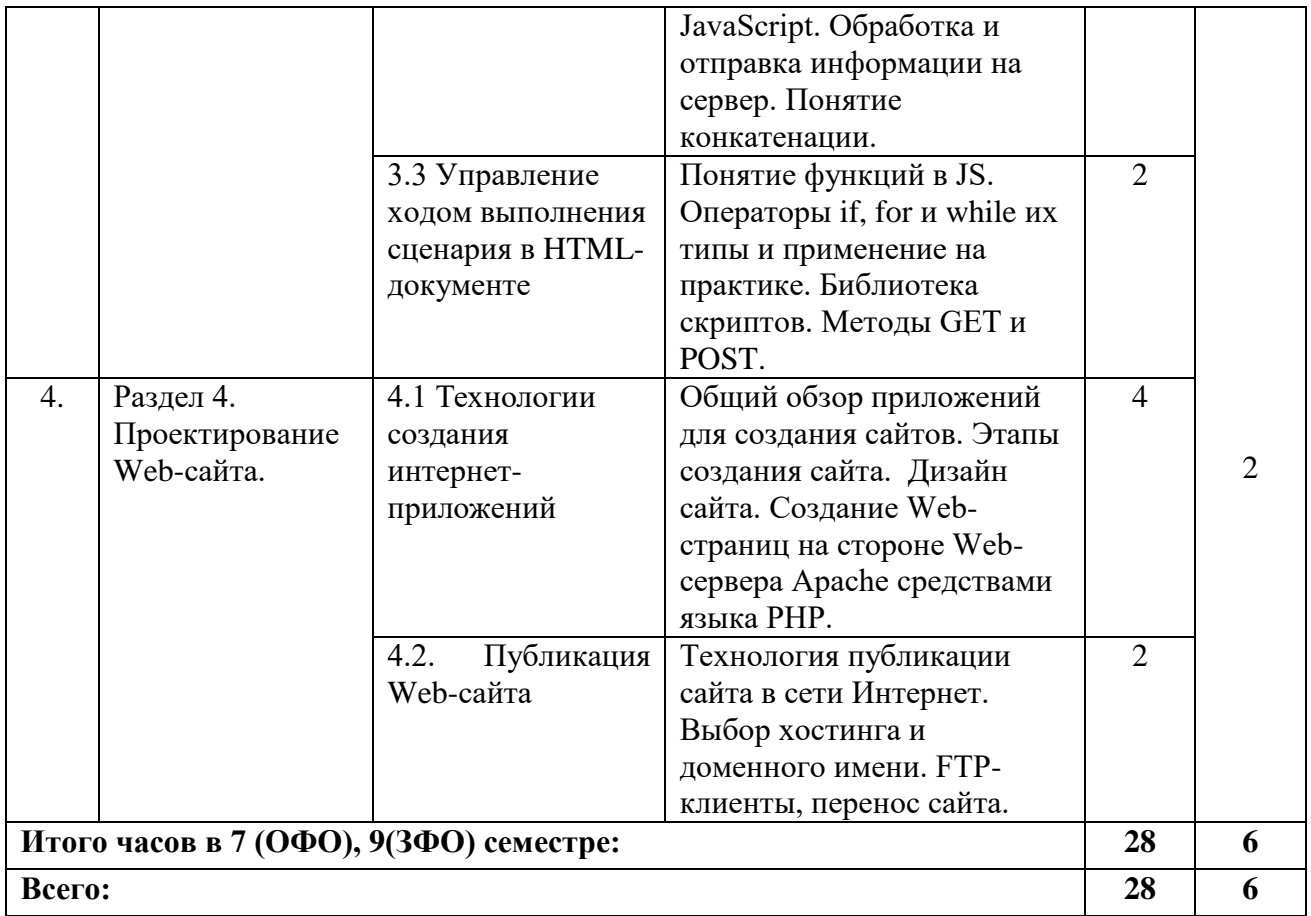

| $N_2$                  | Наименование   | Наименование                 | Содержание                              | Всего часов    |                |  |  |  |  |  |
|------------------------|----------------|------------------------------|-----------------------------------------|----------------|----------------|--|--|--|--|--|
| $\Pi/\Pi$              | раздела        | лабораторного                | лабораторного занятия                   | <b>ОФО</b>     | 3ФО            |  |  |  |  |  |
|                        | дисциплины     | занятия                      |                                         |                |                |  |  |  |  |  |
| $\mathbf{1}$           | 2              | 3                            | $\overline{\mathbf{4}}$                 | 5              | 6              |  |  |  |  |  |
| Семестр 7(ОФО), 9(ЗФО) |                |                              |                                         |                |                |  |  |  |  |  |
| 1.                     | Раздел 1.      | 1.1 Служебные                | Программа ping <i>u</i> hosts.          | $\overline{2}$ | $\overline{2}$ |  |  |  |  |  |
|                        | Интернет       | утилиты для                  | Изучение структуры IP-                  |                |                |  |  |  |  |  |
|                        | технологии     | работы в                     | адреса. Утилиты для                     |                |                |  |  |  |  |  |
|                        |                | Интернет.                    | диагностики сетевой                     |                |                |  |  |  |  |  |
|                        |                | Изучение                     | конфигурации и сетевых                  |                |                |  |  |  |  |  |
|                        |                | протокола НТТР.              | соединений. Основы                      |                |                |  |  |  |  |  |
|                        |                |                              | протокола НТТР.                         |                |                |  |  |  |  |  |
| 2.                     | Раздел 2. Язык | 2.1                          | Структура HTML-                         | $\overline{2}$ |                |  |  |  |  |  |
|                        | гипертекстовой | Форматирование               | документа. Создание                     |                |                |  |  |  |  |  |
|                        | разметки HTML  | текста и вставка             | заголовков. Теги для                    |                |                |  |  |  |  |  |
|                        |                | графических                  | форматирования текста и                 |                |                |  |  |  |  |  |
|                        |                | изображений                  | фона. Выравнивание<br>абзацев и вставка |                |                |  |  |  |  |  |
|                        |                |                              | графических изображений                 |                |                |  |  |  |  |  |
|                        |                | 2.2 Вставка видео            | Изучение тэгов для вставки              | $\overline{2}$ |                |  |  |  |  |  |
|                        |                | и звука в HTML-              | в HTML-документ видео и                 |                |                |  |  |  |  |  |
|                        |                | документ                     | звука их атрибуты.                      |                |                |  |  |  |  |  |
|                        |                | 2.3 Создание                 | Тэги и их атрибуты для                  | $\overline{2}$ |                |  |  |  |  |  |
|                        |                | списков в                    | создания маркированных,                 |                |                |  |  |  |  |  |
|                        |                | документах                   | нумерованных и                          |                |                |  |  |  |  |  |
|                        |                | HTML.                        | многоуровневых списков                  |                |                |  |  |  |  |  |
|                        |                | Маркировка и                 |                                         |                |                |  |  |  |  |  |
|                        |                | нумерация.                   |                                         |                |                |  |  |  |  |  |
|                        |                | Таблицы<br>2.4               | Тэги и их атрибуты                      | $\overline{2}$ |                |  |  |  |  |  |
|                        |                | простые, сложные             | позволяющие создавать                   |                |                |  |  |  |  |  |
|                        |                | $\mathbf{M}$<br>неявные<br>B | простые и сложные                       |                |                |  |  |  |  |  |
|                        |                | HTML-                        | таблицы с объединенными                 |                |                |  |  |  |  |  |
|                        |                | документах.                  | строками и столбцами.                   |                |                |  |  |  |  |  |
|                        |                |                              | «Неявные» таблицы, не                   |                |                |  |  |  |  |  |
|                        |                |                              | имеющие границ.                         |                |                |  |  |  |  |  |
|                        |                | 2.5 Ссылки на                | Ссылки с текста, с картинки             | $\overline{2}$ |                |  |  |  |  |  |
|                        |                | метки в                      | на метки одного документа,              |                |                |  |  |  |  |  |
|                        |                | документе.                   | на HTML- документ, на                   |                |                |  |  |  |  |  |
|                        |                | Бегущие строки               | URL-адрес. Бегущая строка.              |                |                |  |  |  |  |  |
|                        |                | 2.6 Фреймы,                  | Разбиение страниц на                    | $\overline{2}$ |                |  |  |  |  |  |
|                        |                | ссылки в заданный<br>фрейм   | фреймы. Тэги и атрибуты<br>фрейма.      |                |                |  |  |  |  |  |
|                        |                | 2.7 Изображение-             | Технология работы с                     | $\overline{2}$ |                |  |  |  |  |  |
|                        |                | карта                        | картами-изображениями.                  |                |                |  |  |  |  |  |
|                        |                |                              | Определение координат                   |                |                |  |  |  |  |  |
|                        |                |                              | областей на изображении-                |                |                |  |  |  |  |  |
|                        |                |                              | карте.                                  |                |                |  |  |  |  |  |
|                        |                | 2.8<br>Формы<br>B            | Тэги для формы.                         | $\overline{2}$ |                |  |  |  |  |  |
|                        |                | документах                   | Переключатели и флажки.                 |                |                |  |  |  |  |  |
|                        |                | HTML.                        |                                         |                |                |  |  |  |  |  |

**4.2.3. Лабораторный практикум** 

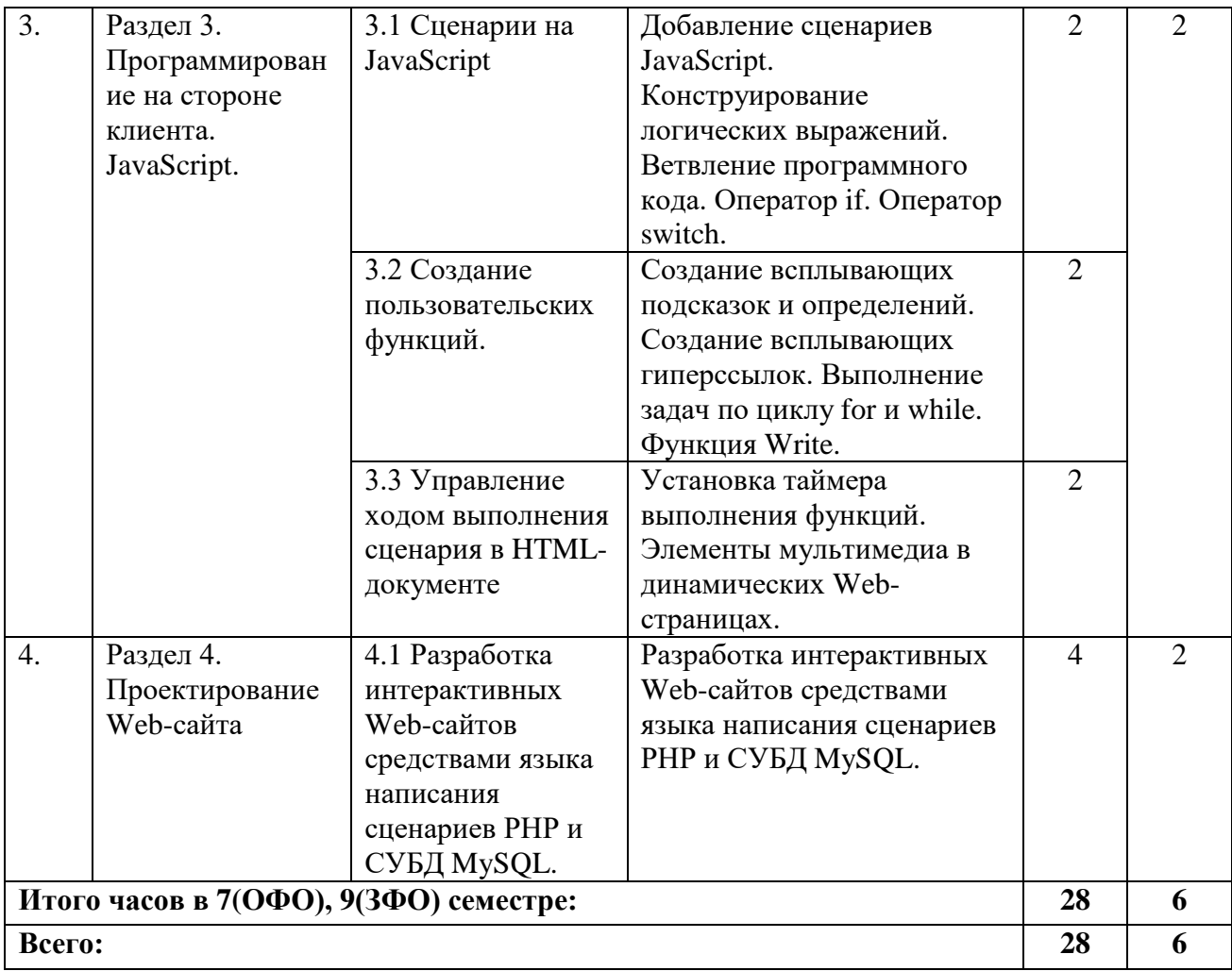

**4.2.4. Практические занятия** *(не предусмотрены учебным планом)*

# **4.3. САМОСТОЯТЕЛЬНАЯ РАБОТА ОБУЧАЮЩЕГОСЯ**

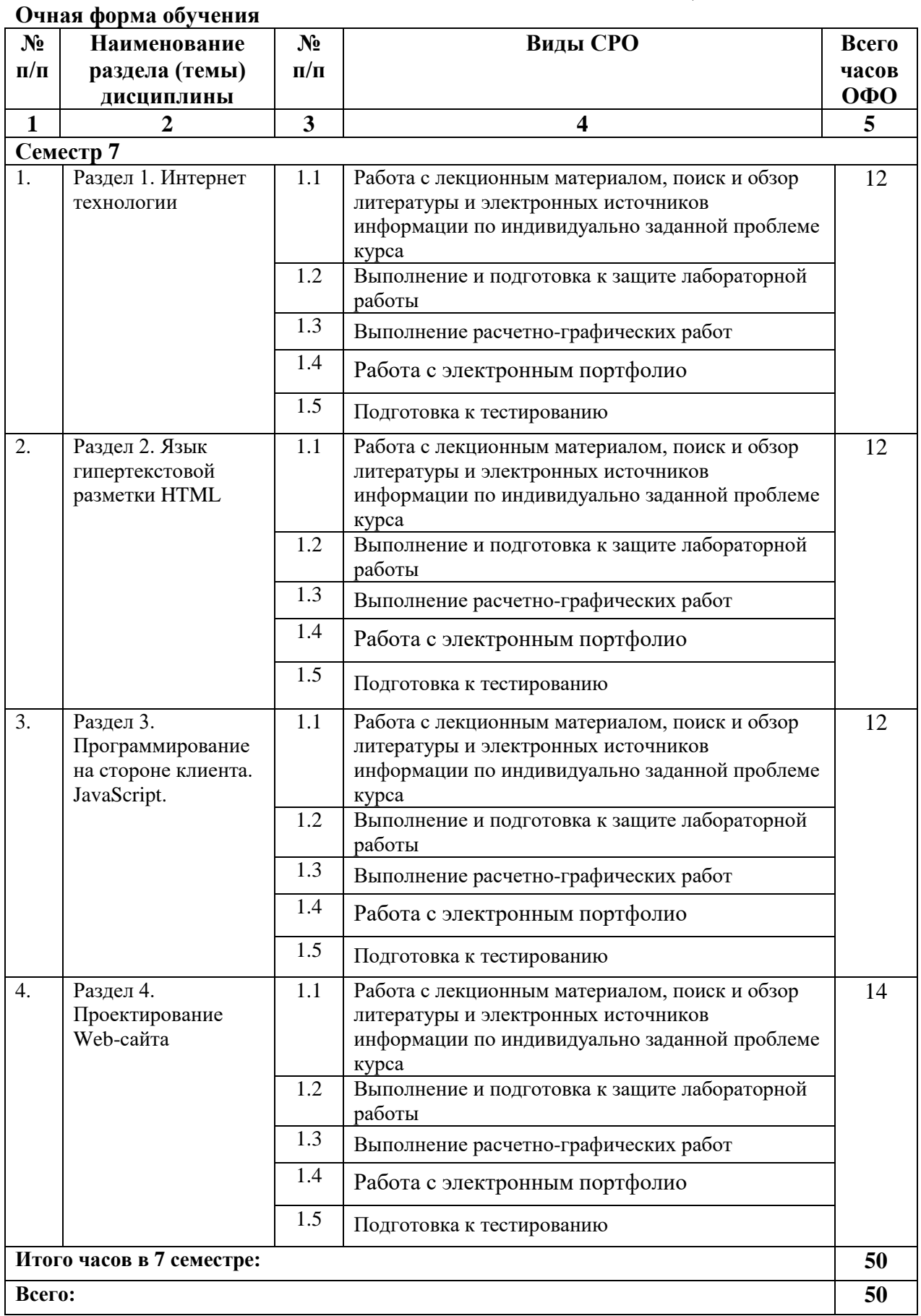

**Заочная форма обучения**

| $N_2$                     | Наименование                                                        | $N_2$                    | Виды СРО                                                                                                    | Всего |  |
|---------------------------|---------------------------------------------------------------------|--------------------------|----------------------------------------------------------------------------------------------------|-------|--|
| $\Pi/\Pi$                 | раздела (темы)                                                      | $\Pi/\Pi$                |                                                                                                    | часов |  |
|                           | дисциплины                                                          |                          |                                                                                                    | 3ФО   |  |
| $\mathbf{1}$              | $\mathbf{2}$                                                        | $\overline{\mathbf{3}}$  | 4                                                                                                    | 5     |  |
|                           | Семестр 9                                                           |                          |                                                                                                    |       |  |
| 1.                        | Раздел 1. Интернет<br>технологии                                    | 1.1<br>1.2               | Работа<br>$\mathbf c$<br>лекционным<br>материалом,<br>просмотр<br>конспектирование<br>И<br>видеолекций, поиск и обзор литературы и<br>электронных источников информации по<br>индивидуально заданной проблеме курса<br>Выполнение и подготовка к защите                                                                                                    | 30    |  |
|                           |                                                                     | 1.3                      | лабораторной и контрольной работы                                                                                                    |       |  |
|                           |                                                                     |                          | Подготовка к тестированию                                                                                                    |       |  |
|                           |                                                                     | 1.4                      | Составление тематического портфолио                                                                                                    |       |  |
| 2.                        | Раздел 2. Язык<br>гипертекстовой<br>разметки HTML                   | 1.1                      | Работа<br>$\mathbf{c}$<br>лекционным<br>материалом,<br>просмотр<br>конспектирование<br>И<br>видеолекций, поиск и обзор литературы и<br>электронных источников информации по<br>индивидуально заданной проблеме курса                                                                                                    | 30    |  |
|                           |                                                                     | 1.2                      | Выполнение и подготовка к защите<br>лабораторной и контрольной работы                                                                                                    |       |  |
|                           |                                                                     | 1.3                      | Подготовка к тестированию                                                                                                    |       |  |
|                           |                                                                     | 1.4                      | Составление тематического портфолио                                                                                                    |       |  |
| 3.                        | Раздел 3.<br>Программирование<br>на стороне клиента.<br>JavaScript. | 1.1<br>1.2<br>1.3<br>1.4 | Работа<br>$\mathbf{c}$<br>лекционным<br>материалом,<br>конспектирование<br>просмотр<br>И<br>видеолекций, поиск и обзор литературы и<br>электронных источников информации по<br>индивидуально заданной проблеме курса<br>Выполнение и подготовка к защите<br>лабораторной и контрольной работы<br>Подготовка к тестированию<br>Составление тематического портфолио | 30    |  |
| 4.                        | Раздел 4.                                                           | 1.1                      | Работа<br>$\mathbf{c}$<br>лекционным<br>материалом,                                                                                                    | 32    |  |
|                           | Проектирование<br>Web-сайта                                         | 1.2                      | просмотр<br>конспектирование<br>И<br>видеолекций, поиск и обзор литературы и<br>электронных источников информации по<br>индивидуально заданной проблеме курса                                                                                                    |       |  |
|                           |                                                                     |                          | Выполнение и подготовка к защите<br>лабораторной и контрольной работы                                                                                                    |       |  |
|                           |                                                                     | 1.3                      | Подготовка к тестированию                                                                                                    |       |  |
|                           |                                                                     | 1.4                      | Составление тематического портфолио                                                                                                    | 122   |  |
| Итого часов в 9 семестре: |                                                                     |                          |                                                                                                    |       |  |
| Всего:                    |                                                                     |                          |                                                                                                    |       |  |

## **5. ПЕРЕЧЕНЬ УЧЕБНО-МЕТОДИЧЕСКОГО ОБЕСПЕЧЕНИЯ ДЛЯ САМОСТОЯТЕЛЬНОЙ РАБОТЫ ОБУЧАЮЩИХСЯ ПО ДИСЦИПЛИНЕ**

Обучение по учебной дисциплине «Проектирование сайтов и интернет ориентированных ИС» предполагает изучение дисциплины на аудиторных занятиях и самостоятельную работу обучающихся. Основными видами выполнения аудиторной работы обучающихся по дисциплине являются лекции и лабораторные занятия.

#### **5.1. Методические указания для подготовки обучающихся к лекционным занятиям**

Основными видами аудиторной работы обучающихся являются лекционные занятия. В ходе лекций преподаватель излагает и разъясняет основные, наиболее сложные понятия темы, а также связанные с ней теоретические и практические проблемы, дает рекомендации на практические занятия, вместе с тем, четко формулирует и указания на самостоятельную работу.

С целью обеспечения успешного обучения, обучающийся должен готовиться к лекции, поскольку она является важнейшей формой организации учебного процесса, знакомит с новым материалом, разъясняет учебные элементы, трудные для понимания, систематизирует учебный материал и ориентирует в учебном процессе. Подготовка к лекционному занятию включает выполнение всех видов заданий размещенных к каждой лекции, т.е. задания выполняются еще до лекционного занятия по соответствующей теме.

В ходе лекционных занятий рекомендуется вести конспектирование учебного материала. Обращать внимание на категории, формулировки, раскрывающие содержание тех или иных явлений и процессов, научные выводы и практические рекомендации, положительный опыт в ораторском искусстве. Желательно оставить в рабочих конспектах поля, на которых делать пометки из рекомендованной литературы, дополняющие материал прослушанной лекции, а также подчеркивающие особую важность тех или иных теоретических положений. Задавать преподавателю уточняющие вопросы с целью уяснения теоретических положений, разрешения спорных ситуаций.

Целесообразно разработать собственную систему сокращений, аббревиатур и символов. Однако при дальнейшей работе с конспектом символы лучше заменить обычными словами для быстрого зрительного восприятия текста.

Работая над конспектом лекций, всегда необходимо использовать не только учебник, но и ту литературу, которую дополнительно рекомендовал лектор. Именно такая серьезная, кропотливая работа с лекционным материалом позволит глубоко овладеть теоретическими знаниями.

## **5.2. Методические указания для подготовки обучающихся к лабораторным занятиям**

.

Лабораторные работы сопровождают и поддерживают лекционный курс. Лекция закладывает основы знаний по предмету в обобщенной форме, а лабораторные занятия направлены на расширение и детализацию этих знаний, на выработку и закрепление навыков профессиональной деятельности. Подготовка к лабораторным занятиям предполагает предварительную самостоятельную работу обучающихся в соответствии с методическими разработками по каждой запланированной теме.

Лабораторные занятия позволяют интегрировать теоретические знания и формировать практические умения и навыки обучающихся в процессе учебной деятельности. Структура и последовательность занятий: на первом, вводном, занятии проводится инструктаж обучающихся по охране труда, технике безопасности и правилам работы в лаборатории по инструкциям утвержденного образца с фиксацией результатов в журнале инструктажа. Обучающиеся также знакомятся с основными требованиями преподавателя по выполнению учебного плана, с графиком прохождения лабораторных занятий, с графиком прохождения контрольных заданий, с основными формам отчетности по выполненным работам и заданиям.

Структура лабораторного занятия:

− Объявление темы, цели и задач занятия.

- − Проверка теоретической подготовки обучающихся к лабораторному занятию.
- − Выполнение лабораторной работы.
- − Подведение итогов занятия (формулирование выводов).
- − Оформление отчета.
- − Защита работы преподавателю дисциплины.

## **5.3. Методические указания для подготовки обучающихся к практическим занятиям** *(не предусмотрены учебным планом)*

### **5.4. Методические указания по самостоятельной работе обучающихся Работа с литературными источниками и интернет ресурсами**

Целью самостоятельной работы является освоение фундаментальных знаний, развитие ответственности и организованности, умений самостоятельно работать с учебным материалом и приобретение навыков поиска и реферирования доступной научной информации.

Самостоятельная работа во внеаудиторное время подразумевает:

− повторение лекционного материала;

− изучения учебной и научной литературы;

− изучения стандартов и нормативных правовых актов (в том числе в электронных базах данных);

− подготовки к контрольным работам, тестированию, рубежному контролю;

− выделение наиболее сложных и проблемных вопросов по изучаемой теме, получение разъяснений и рекомендаций по данным вопросам с преподавателями кафедры на их еженедельных консультациях;

− проведение самоконтроля путем ответов на вопросы текущего контроля знаний, решения представленных в учебно-методических материалах.

Основной формой самостоятельной работы по дисциплине является работа с лекционным материалом: проработка конспекта лекций, дополнение конспекта материалами из рекомендованного списка литературы. Приветствуется инициатива обучающегося к поиску новой информации по изучаемой дисциплине, не освещенная или представленная кратко в лекционном курсе.

Самостоятельная работа оценивается на практическом занятии путем устного опроса и тестирования.

Работа с учебной и научной литературой является главной формой самостоятельной работы и необходима при подготовке к устному опросу на занятиях, к модульным контрольным работам, тестированию, экзамену. Она включает проработку лекционного материала – изучение рекомендованных источников и литературы по тематике лекций. Конспект лекции должен содержать реферативную запись основных вопросов лекции, предложенных преподавателем схем (при их демонстрации), основных источников и литературы по темам, выводы по каждому вопросу. Конспект должен быть выполнен в отдельной тетради по предмету. Он должен быть аккуратным, хорошо читаемым, не содержать не относящуюся к теме информацию или рисунки. Конспекты научной литературы при самостоятельной подготовке к занятиям должны быть выполнены также аккуратно, содержать ответы на каждый поставленный в теме вопрос, иметь ссылку на источник информации с обязательным указанием автора, названия и года издания используемой научной литературы. Конспект может быть опорным (содержать лишь основные ключевые позиции), но при этом позволяющим дать полный ответ по вопросу, может быть подробным. Объем конспекта определяется самим обучающимся.

В процессе работы с учебной и научной литературой обучающийся может:

- делать записи по ходу чтения в виде простого или развернутого плана (создавать перечень основных вопросов, рассмотренных в источнике);

- составлять тезисы (цитирование наиболее важных мест статьи или монографии, короткое изложение основных мыслей автора);

- готовить аннотации (краткое обобщение основных вопросов работы);

- создавать конспекты (развернутые тезисы, которые).

Выбрав нужный источник, следует найти интересующий раздел по оглавлению или алфавитному указателю, а также одноименный раздел конспекта лекций или учебного пособия. В случае возникших затруднений в понимании учебного материала следует обратиться к другим источникам, где изложение может оказаться более доступным. Необходимо отметить, что работа с литературой не только полезна как средство более глубокого изучения любой дисциплины, но и является неотъемлемой частью профессиональной деятельности будущего выпускника.

В качестве мероприятий по текущему контролю в соответствии с РПД дисциплины возможно проведение аудиторных контрольных работ и/или выполнение расчетнографических заданий или прохождение промежуточного тестирования.

Для успешного прохождения этого этапа обучения необходимо:

1. Внимательно прочитать конспекты, составленные на учебном занятии.

2. Изучить тематику контрольной работы по рекомендованным литературным источникам (учебники, учебные пособия).

3. Ответить на контрольные вопросы, выданные преподавателем для подготовки к контрольной работе.

4. Потренироваться в решении задач, изученных на практических занятиях.

5. Составить опорный конспект по контролируемым темам.

При подготовке к тестированию необходимо:

− проработать информационный материал по дисциплине,

− четко выяснить все условия тестирования заранее: сколько тестов будет предложено, сколько времени отводится на тестирование, какова система оценки результатов и т.д.

При прохождении тестирования необходимо:

− внимательно и до конца прочитать вопрос и предлагаемые варианты ответов, выбрать правильные (их может быть несколько);

− в процессе решения желательно применять несколько подходов в решении задания (это позволяет максимально гибко оперировать методами решения, находя каждый раз оптимальный вариант);

− не тратить много времени на «трудный вопрос», переходить к другим тестам, вернувшись к нему в конце;

− оставить время для проверки ответов, чтобы избежать механических ошибок.

#### **5.5 Методические рекомендации по подготовке, написанию и оформлению курсовой работы** *(не предусмотрены учебным планом)*

#### **5.6 Методические указания по подготовке к устному опросу**

Целью устного собеседования являются обобщение и закрепление изученного курса. Обучающимся предлагаются для освещения сквозные концептуальные проблемы. При подготовке следует использовать лекционный материал и учебную литературу. Для более глубокого постижения курса и более основательной подготовки рекомендуется познакомиться с указанной дополнительной литературой. Следует внимательно прочесть свой конспект лекции по изучаемой теме и рекомендуемую к теме литературу. При этом важно научиться выделять в рассматриваемой проблеме самое главное и сосредотачивать на нем основное внимание при подготовке. С незнакомыми терминами и понятиями следует ознакомиться в предлагаемом глоссарии, словаре или энциклопедии.

Ответ на каждый вопрос должен быть доказательным и аргументированным, обучающемуся нужно уметь отстаивать свою точку зрения. Для этого следует использовать документы, монографическую, учебную и справочную литературу. Активно участвуя в обсуждении проблем обучающиеся учатся последовательно мыслить, логически рассуждать, внимательно слушать своих товарищей, принимать участие в спорах и дискуссиях. Для успешной подготовки к устному опросу, обучающийся должен законспектировать рекомендуемую литературу, внимательно осмыслить фактический материал и сделать выводы. Обучающемуся надлежит хорошо подготовиться, чтобы иметь возможность грамотно и полно ответить на заданные ему вопросы, суметь сделать выводы и показать значимость данной проблемы для изучаемого курса. Обучающемуся необходимо также дать анализ той литературы, которой он воспользовался при подготовке к устному опросу.

Но для того чтобы правильно и четко ответить на поставленный вопрос, необходимо правильно уметь пользоваться учебной и дополнительной литературой.

Перечень требований к любому выступлению обучающегося примерно таков: связь выступления с предшествующей темой или вопросом, раскрытие сущности проблемы, методологическое значение для научной, профессиональной и практической деятельности.

Разумеется, обучающийся не обязан строго придерживаться такого порядка изложения, но все аспекты вопроса должны быть освещены, что обеспечит выступлению необходимую полноту и завершенность. Приводимые примеры и факты должны быть существенными, по возможности перекликаться с профилем обучения.

Выступление обучающегося должно соответствовать требованиям логики. Четкое вычленение излагаемой проблемы, ее точная формулировка, неукоснительная последовательность аргументации именно данной проблемы, без неоправданных отступлений от нее в процессе обоснования, безусловная доказательность, непротиворечивость и полнота аргументации, правильное и содержательное использование понятий и терминов.

#### **5.7 Методические рекомендации прохождения тестирования**

Подготовку к итоговому тестированию необходимо осуществлять поэтапно.

На первом этапе необходимо повторить основные положения всех тем, детально разбирая наиболее сложные моменты. Непонятные вопросы необходимо выписывать, чтобы по ним можно было проконсультироваться с преподавателем перед прохождением итогового тестирования. Подготовку по темам каждой дидактической единицы целесообразно производить отдельно. На этом этапе необходимо использовать материалы лекционного курса, материалы семинарских занятий, тестовые задания для текущего контроля знаний, а также презентации лекционного курса.

На втором этапе подготовки предлагается без повторения теоретического материала дать ответы тестовые задания для рубежного контроля знаний. Если ответы на какие-то вопросы вызвали затруднение, необходимо еще раз повторить соответствующий теоретический материал.

Наконец, третий этап подготовки необходимо осуществить непосредственно накануне теста. На данном этапе необходимо аккуратно просмотреть весь лекционный курс.

В случае, если результаты выполнения тестового задания оказались неудовлетворительными, необходимо зафиксировать темы, на вопросы по которым были даны неверные ответы, и еще раз углубленно повторить соответствующие темы в соответствии с указанными выше тремя этапами подготовки к тестированию.

#### **5.8 Методические указания к выполнению контрольной работы**

*Контрольная работа* – это традиционная форма контроля усвоения учебного материала. Для обучающихся по заочной форме обучения, самостоятельная работа является основным видом работы по изучению дисциплины. Она включает: изучение материала установочных занятий; работу с рекомендованной литературой и дополнительными источниками информации; выполнение контрольной работы; подготовку к сдаче зачета или экзамена.

Контрольная работа является обязательной частью образовательной программы, обеспечивающей реализацию Федерального государственного образовательного стандарта высшего образования и представляет собой вид учебных занятий, обеспечивающих практико-ориентированную подготовку обучающихся.

По форме контрольная работа представляет собой систематическое, достаточно полное изложение изученного материала в соответствии с вопросами темы, при этом позиция автора должна быть достаточно четко выражена и аргументирована. Контрольная работа состоит из двух теоретических вопросов, практического и тестовых заданий.

#### **Общие требования к оформлению**

Оформление заслуживает особого внимания со стороны студента. Работа должна быть выполнена в соответствии с требованиями Госстандарта.

Чистовой вариант работы выполняют в одном экземпляре, на белой бумаге форматом стандартного писчего листа формат А-4 (210 х 297 мм). Работа предоставляется в печатном варианте, на одной стороне листа. Приемлема печать черного цвета, шрифтом размером 14, предпочтительнее Times New Roman, обычным начертанием и с обычным буквенным интервалом.

Весь текст набирается через одинарный или полуторный междустрочный интервал. Отступ красной строки должен быть одинаковым по всей работе.

На каждой странице следует оставлять поля: левое – 30 мм; правое – 15 мм; верхнее – 20 мм; нижнее – 20 мм.

Все страницы работы, включая таблицы, графики, рисунки и приложения, нумеруются по порядку. Первой страницей считается титульный лист, на котором цифра «1» не проставляется. На следующей странице (содержание) ставится цифра «2» и т. д. Номер страницы рекомендуется проставлять в середине нижнего поля.

В конце контрольной работы приводится полный библиографический перечень использованных нормативно-правовых актов и специальной литературы.

Кроме рекомендованной специальной литературы, можно использовать любую дополнительную литературу, которая необходима для раскрытия темы контрольной работы. Дополнительной литературой можно воспользоваться цифровым образовательным ресурсом IPR SMART.

Перечень литературы оформляется в алфавитном порядке (фамилии авторов с инициалами, указанием издательства и года издания). Журнальные статьи приводятся по фамилии авторов, с указанием названия статьи, наименования журнала, года его издания и номера.

Контрольная работа должна быть самостоятельной и законченной.

Защита контрольной заключается в ответах на вопросы, либо сформулированные преподавателем в тексте контрольной работы, либо задаваемые им устно. Замечания преподавателя, сделанные на полях контрольной работы должны быть изучены до зашиты.

### **5.9 Методические рекомендации для выполнения расчетно-графических работ, контрольной работы**

Расчетно-графическая работа должна выполняться в соответствии с установленным графиком (уточнить у преподавателя).

Основные этапы выполнения расчетно-графической работы:

1. Сбор и изучение теоретического материала.

- 2. Проработка задач, рассмотренных на практических занятиях.
- 3. Написание теоретической части к каждой задаче.
- 4. Выполнение практической части.
- 5. Написание выводов к каждой задаче.
- 6. Формирование списка использованной литературы.
- 7. Оформление работы.

В процессе выполнения расчетно-графической работы допускаются консультации у преподавателя на практических занятиях. Выполнение основных этапов контролируется преподавателем и учитывается при проведении промежуточных аттестаций по дисциплине и при оценке расчетно-графической работы. В случае оформления работы в соответствии с требованиями студент защищает работу.

### **Промежуточная аттестация**

По итогам семестра проводится экзамен. При подготовке к сдаче экзамена рекомендуется пользоваться материалами практических занятий и материалами, изученными в ходе текущей самостоятельной работы. Так же обучающемуся необходимо представить на экзамене выполненную расчетно-графическую работу.

Экзамен проводится в устной форме, включает подготовку и ответы обучающегося на теоретические вопросы. По итогам экзамена выставляется оценка.

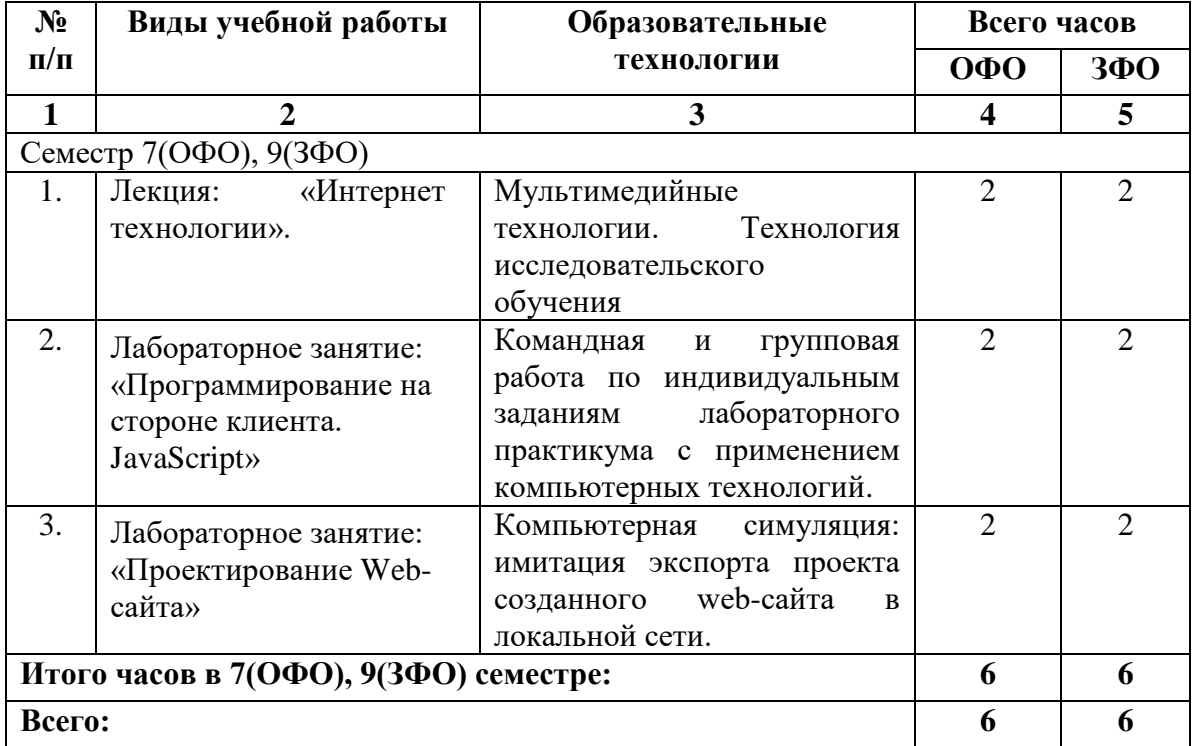

## **6. ОБРАЗОВАТЕЛЬНЫЕ ТЕХНОЛОГИИ**

# **7. УЧЕБНО-МЕТОДИЧЕСКОЕ И ИНФОРМАЦИОННОЕ ОБЕСПЕЧЕНИЕ ДИСЦИПЛИНЫ**

# **7.1. Перечень основной и дополнительной учебной литературы**

# **Основная литература**

- 1. Беликова С.А. Основы HTML и CSS: проектирование и дизайн веб-сайтов: учебное пособие по курсу «Web-разработка» / Беликова С.А., Беликов А.Н.. — Ростов-на-Дону, Таганрог: Издательство Южного федерального университета, 2020. — 174 c. — ISBN 978-5-9275-3435-7. — Текст: электронный // IPR SMART: [сайт]. — URL: [https://www.iprbookshop.ru/100186.html.](https://www.iprbookshop.ru/100186.html)
- 2. Буренин С.Н. Web-программирование и базы данных: учебный практикум / Буренин С.Н.. — Москва: Московский гуманитарный университет, 2014. — 120 c. — ISBN 978-5-906768-17-9. — Текст: электронный // IPR SMART: [сайт]. — URL: [https://www.iprbookshop.ru/39683.html.](https://www.iprbookshop.ru/39683.html)
- 3. Богун, В. В. Web-программирование. Интерактивность статических Интернетсайтов с применением форм: учебное пособие для СПО / В. В. Богун. — Саратов: Профобразование, Ай Пи Ар Медиа, 2020. — 65 c. — ISBN 978-5-4488-0815-9, 978- 5-4497-0481-8. — Текст: электронный // Цифровой образовательный ресурс IPR SMART: [сайт]. — URL: [https://www.iprbookshop.ru/92633.html.](https://www.iprbookshop.ru/92633.html)
- 4. Сысолетин Е.Г. Проектирование интернет-приложений: учебно-методическое пособие / Сысолетин Е.Г., Ростунцев С.Д.. — Екатеринбург: Уральский федеральный университет, ЭБС АСВ, 2015. — 92 c. — ISBN 978-5-7996-1503-1. — Текст: электронный // IPR SMART: [сайт]. — URL: [https://www.iprbookshop.ru/66582.html.](https://www.iprbookshop.ru/66582.html)
- 5. Фролов А.Б. Web-сайт. Разработка, создание, сопровождение: учебное пособие / Фролов А.Б., Нагаева И.А., Кузнецов И.А.. — Саратов: Вузовское образование, 2020. — 355 c. — ISBN 978-5-4487-0700-1. — Текст: электронный // IPR SMART: [сайт]. — URL: [https://www.iprbookshop.ru/93989.html.](https://www.iprbookshop.ru/93989.html)

# **Дополнительная литература**

- 1. Разработка Windows-приложений в среде программирования Visual Studio.Net: учебно-методическое пособие по дисциплине Информатика и программирование / составители Ю. А. Воронцов, А. Г. Ерохин. — Москва: Московский технический университет связи и информатики, 2016. — 20 c. — Текст: электронный // Цифровой образовательный ресурс IPR SMART: [сайт]. — URL: [https://www.iprbookshop.ru/61536.html.](https://www.iprbookshop.ru/61536.html)
- 2. Маркин, А. В. Web-программирование: учебник / А. В. Маркин. Москва: Ай Пи Ар Медиа, 2021. — 286 c. — ISBN 978-5-4497-1002-4. — Текст: электронный // Цифровой образовательный ресурс IPR SMART: [сайт]. — URL: [https://www.iprbookshop.ru/104883.html.](https://www.iprbookshop.ru/104883.html)
- **3.** Окулов, С. М. Динамическое программирование / С. М. Окулов, О. А. Пестов. Москва: Лаборатория знаний, 2020. — 297 c. — ISBN 978-5-00101-683-0. — Текст: электронный // Цифровой образовательный ресурс IPR SMART: [сайт]. — URL: [https://www.iprbookshop.ru/12220.html.](https://www.iprbookshop.ru/12220.html)

**Методическая литература**

1. Гочияева М.Д. Проектирование сайтов и интернет ориентированных ИС. Учебнометодическое пособие для выполнения лабораторных работ для обучающихся по направлению подготовки 09.03.03 Прикладная информатика/ М.Д. Гочияева – Черкесск: БИЦ СевКавГА, 2020. – 3 п.л.

**Ссылка на видеолекции**

1. [https://disk.yandex.ru/i/WFotcbEwpq6p\\_A](https://disk.yandex.ru/i/WFotcbEwpq6p_A)

**7.2. Перечень ресурсов информационно-телекоммуникационной сети «Интернет»** <u>[http://elibrary.ru](http://elibrary.ru/)</u> - Научная электронная библиотека.

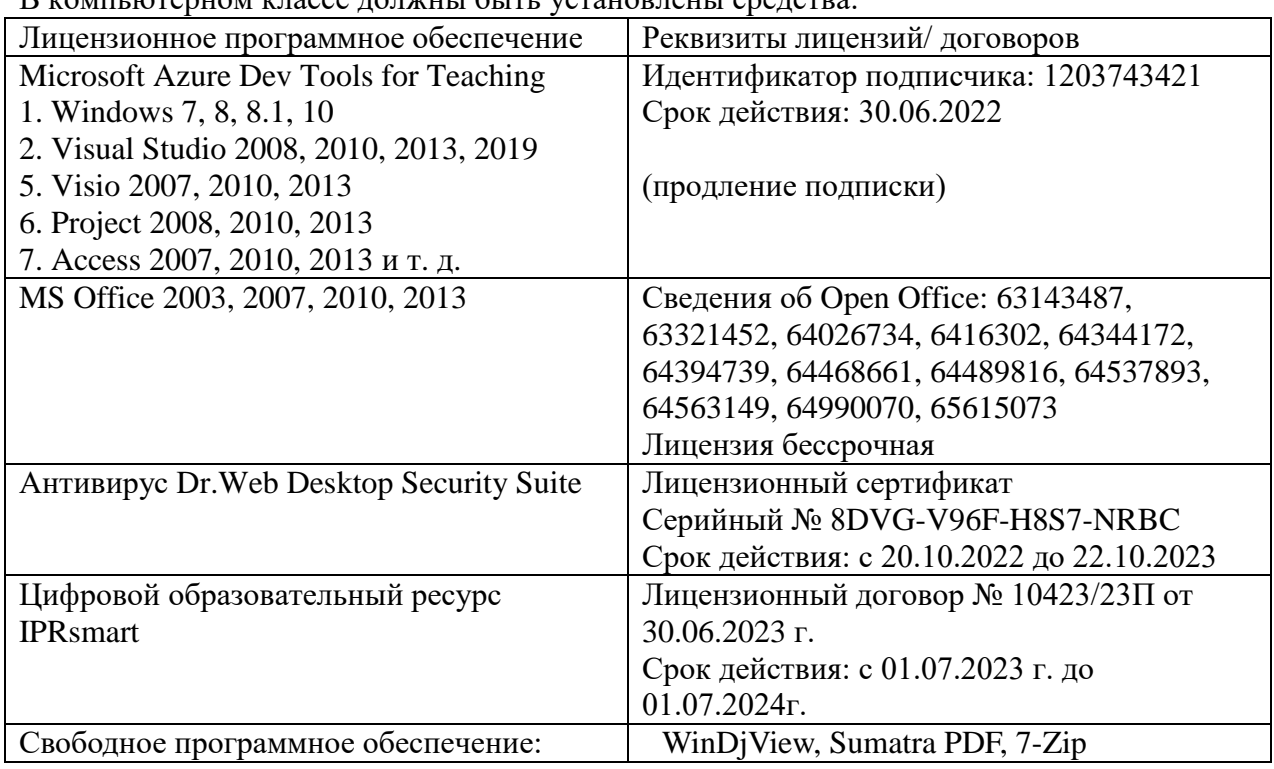

**7.3. Информационные технологии, лицензионное программное обеспечение** В компьютерном классе должны быть установлены средства:

# **8. МАТЕРИАЛЬНО-ТЕХНИЧЕСКОЕ ОБЕСПЕЧЕНИЕ ДИСЦИПЛИНЫ**

# **8.1. Требования к аудиториям (помещениям, местам) для проведения занятий**

# **1. Учебная аудитория для проведения занятий лекционного типа.**

Специализированная мебель:

Доска меловая - 1шт., стол компьютерный угловой преподавательский - 1шт., стул мягкий - 1шт., кафедра напольная - 1шт., парты – 12 шт., компьютерные столы -8 шт., стулья – 28 шт.

Лабораторное оборудование, технические средства обучения, служащие для предоставления учебной информации большой аудитории:

Экран настенный рулонный – 1 шт.

Проектор – 1 шт.

Компьютер в сборе - 10шт.

**2. Учебная аудитория для проведения занятий семинарского типа, курсового проектирования (выполнение курсовых работ), групповых и индивидуальных консультаций, текущего контроля и промежуточной аттестации.**

Специализированная мебель:

Стол преподавательский - 1шт., стул мягкий - 1шт., доска меловая - 1шт., парты - 10шт., компьютерные столы - 11шт., стулья - 21 шт.,

Лабораторное оборудование, технические средства обучения, служащие для

предоставления учебной информации большой аудитории:

Персональный компьютер – 11шт.

Экран рулонный настенный – 1 шт.

Проектор – 1 шт.

# **3. Лаборатория современных юридических информационных систем.**

Специализированная мебель:

Стол преподавательский - 1шт., компьютерные столы - 10шт., парты -7шт., стулья - 24шт., доска меловая - 1шт.

Лабораторное оборудование, технические средства обучения, служащие для

предоставления учебной информации большой аудитории:

Персональный компьютер – 10 шт.

Экран настенный рулонный – 1 шт.

**4. Помещение для самостоятельной работы.**

## **Библиотечно-издательский центр.**

Отдел обслуживания печатными изданиями

Специализированная мебель:

Рабочие столы на 1 место – 21 шт.

Стулья – 55 шт.

Набор демонстрационного оборудования и учебно-наглядных пособий, обеспечивающих тематические иллюстрации:

Экран настенный – 1 шт.

Проектор – 1шт.

Ноутбук – 1шт.

Информационно-библиографический отдел.

Специализированная мебель:

Рабочие столы на 1 место - 6 шт.

Стулья - 6 шт.

Компьютерная техника с возможностью подключения к сети «Интернет» и обеспечением доступа в электронную информационно-образовательную среду ФГБОУ ВО «СевКавГА»: Персональный компьютер – 1шт.

Cканер – 1 шт.

МФУ – 1 шт. **Отдел обслуживания электронными изданиями**  Специализированная мебель: Рабочие столы на 1 место – 24 шт. Стулья – 24 шт. Набор демонстрационного оборудования и учебно-наглядных пособий, обеспечивающих тематические иллюстрации: Интерактивная система - 1 шт. Монитор – 21 шт. Сетевой терминал -18 шт. Персональный компьютер -3 шт.  $M\overline{Q}V - 2$  шт. Принтер –1шт.

# **8.2. Требования к оборудованию рабочих мест преподавателя и обучающихся**

1. Рабочее место преподавателя, оснащенное компьютером с доступом в Интернет. 2. Рабочие места обучающихся, оснащенные компьютерами с доступом в Интернет, предназначенные для работы в электронной образовательной среде.

# **8.3. Требования к специализированному оборудованию**

Нет

## **9. ОСОБЕННОСТИ РЕАЛИЗАЦИИ ДИСЦИПЛИНЫ ДЛЯ ИНВАЛИДОВ И ЛИЦ С ОГРАНИЧЕННЫМИ ВОЗМОЖНОСТЯМИ ЗДОРОВЬЯ**

Для обеспечения образования инвалидов и обучающихся с ограниченными возможностями здоровья разрабатывается (в случае необходимости) адаптированная образовательная программа, индивидуальный учебный план с учетом особенностей их психофизического развития и состояния здоровья, в частности применяется индивидуальный подход к освоению дисциплины, индивидуальные задания: рефераты, письменные работы и, наоборот, только устные ответы и диалоги, индивидуальные консультации, использование диктофона и других записывающих средств для воспроизведения лекционного и семинарского материала.

В целях обеспечения обучающихся инвалидов и лиц с ограниченными возможностями здоровья комплектуется фонд основной учебной литературой, адаптированной к ограничению электронных образовательных ресурсов, доступ к которым организован в БИЦ Академии. В библиотеке проводятся индивидуальные консультации для данной категории пользователей, оказывается помощь в регистрации и использовании сетевых и локальных электронных образовательных ресурсов, предоставляются места в читальном зале.

Приложение 1

# **ФОНД ОЦЕНОЧНЫХ СРЕДСТВ**

# **ПО ДИСЦИПЛИНЕ:**

# **«ПРОЕКТИРОВАНИЕ САЙТОВ И ИНТЕРНЕТ ОРИЕНТИРОВАННЫХ ИС»**

# **1. ПАСПОРТ ФОНДА ОЦЕНОЧНЫХ СРЕДСТВ ПО ДИСЦИПЛИНЕ**

# **«Проектирование сайтов и интернет ориентированных ИС»**

## **1. Компетенции, формируемые в процессе изучения дисциплины**

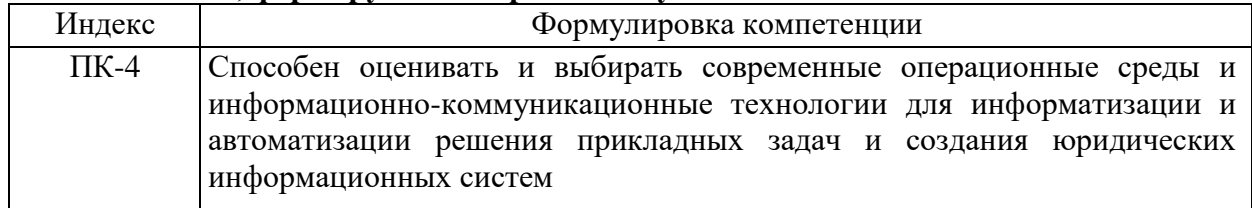

## **2. Этапы формирования компетенции в процессе освоения дисциплины**

Основными этапами формирования указанных компетенций при изучении обучающимися дисциплины являются последовательное изучение содержательно связанных между собой разделов (тем) учебных занятий. Изучение каждого раздела (темы) предполагает овладение обучающимися необходимыми компетенциями. Результат аттестации обучающихся на различных этапах формирования компетенций показывает уровень освоения компетенций обучающихся.

Этапность формирования компетенций прямо связана с местом дисциплины в образовательной программе.

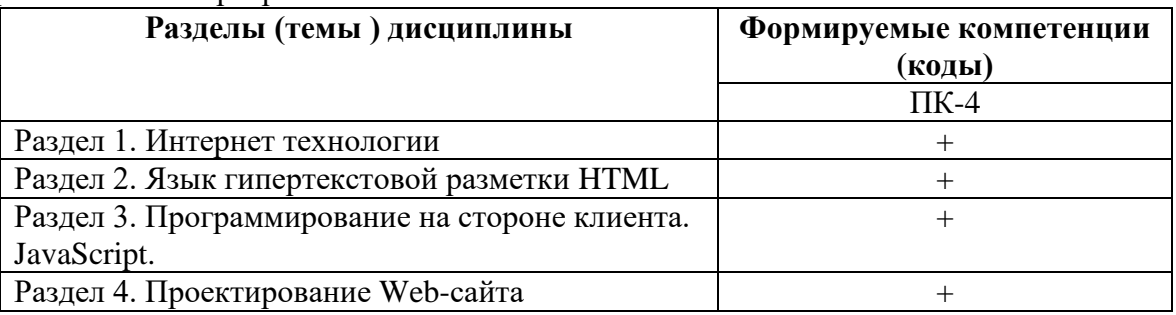

### **3.Показатели, критерии и средства оценивания компетенций, формируемых в процессе изучения дисциплины**

ПК- 4 Способен оценивать и выбирать современные операционные среды и информационно-коммуникационные технологии для информатизации и автоматизации решения прикладных задач и создания юридических информационных систем

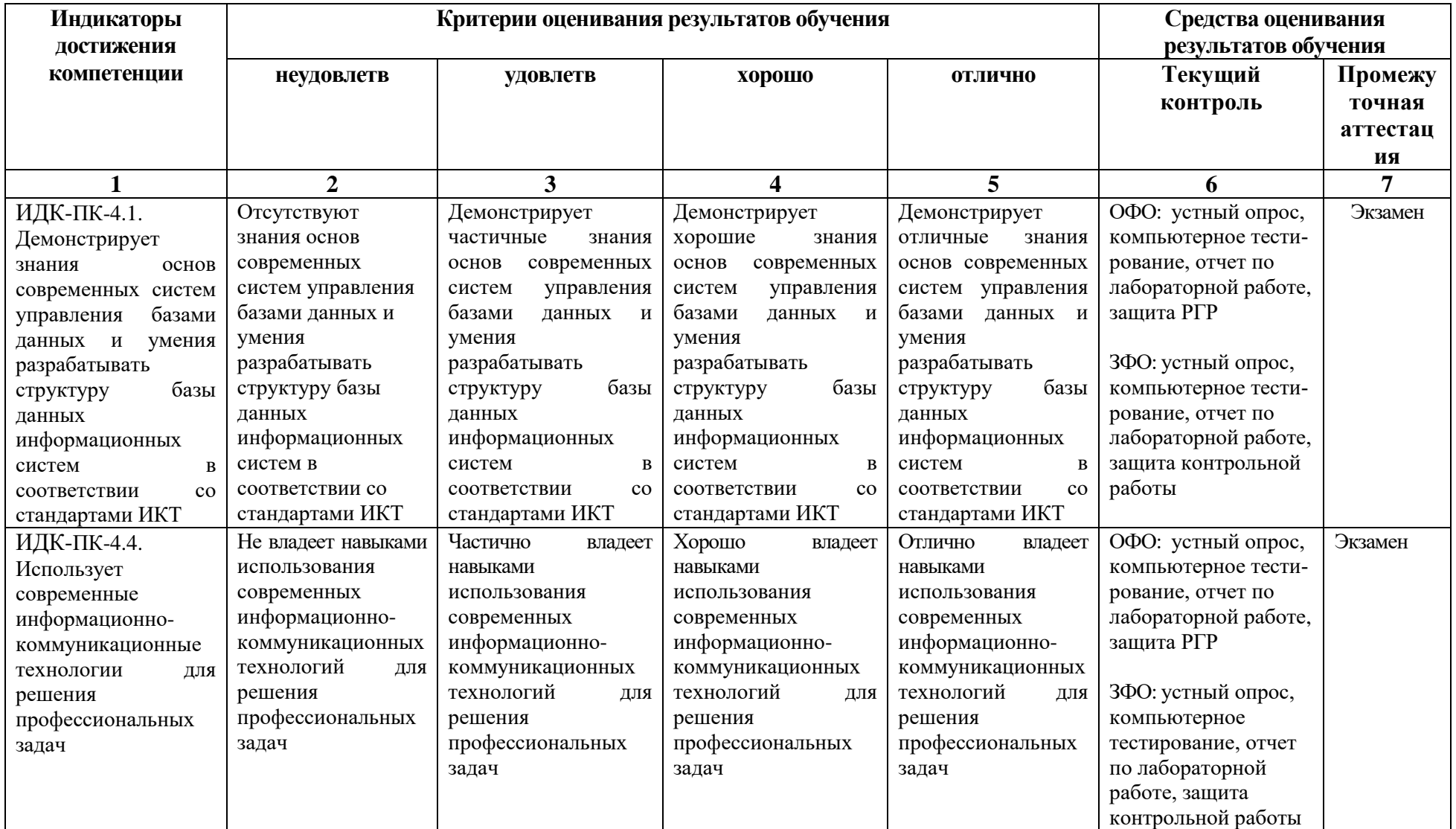

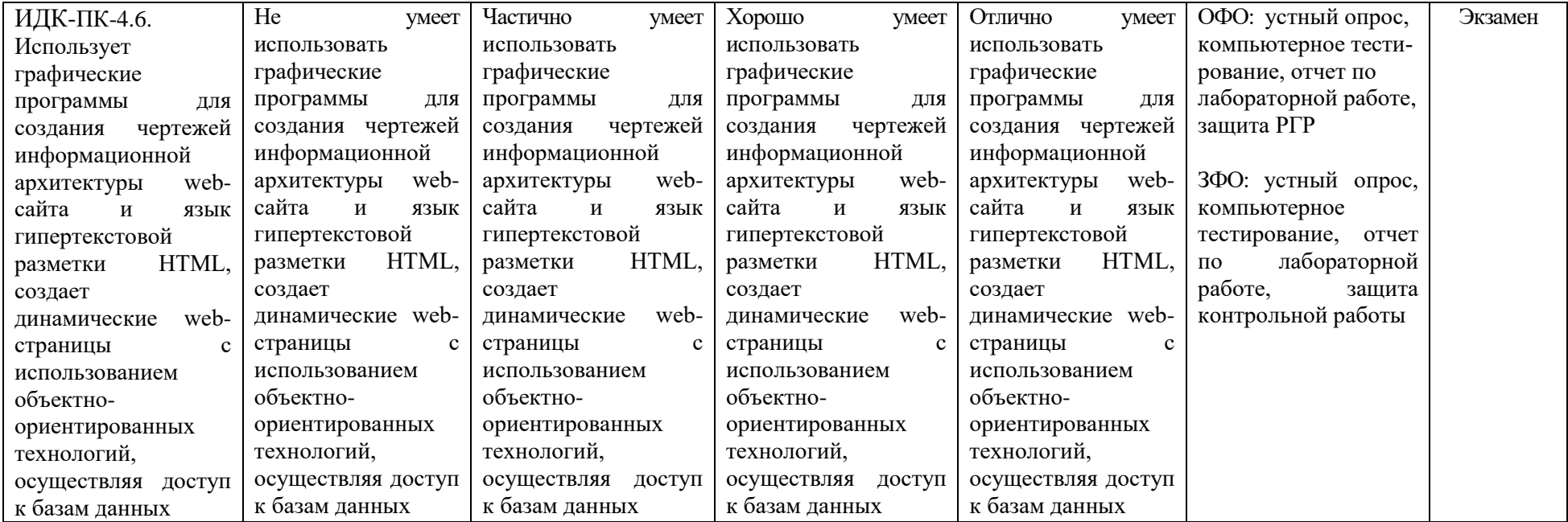

## **4. Комплект контрольно-оценочных средств по дисциплине**

# **Вопросы к экзамену по дисциплине: «Проектирование сайтов и интернет ориентированных ИС»**

- 1. IP-адресация. Классы.
- 2. Интернет протоколы. DNS-адреса. Система OSI.
- 3. Язык HTML. Компоненты HTML.
- 4. Структура кода HTML. Парные и одиночные тэги.
- 5. Структура Web-страницы (обычная и фреймовая).
- 6. Тэги для выделения текста, изменение шрифта, списки. Тэги для вставки рисунков и таблиц. Тэги для организации гиперссылок. Тэги для организации фрейма
- 7. Карты изображений.
- 8. Таблицы в HTML
- 9. Назначение и применение CSS
- 10. Блочные и строковые элементы
- 11. Цвет и шрифт в документах HTML
- 12. Гипертекстовые ссылки
- 13. Форматы графических файлов
- 14. HTML-Формы. Атрибуты
- 15. Текст и списки, первая стока параграфа
- 16. Позиционирование: координаты и размеры в картах изображений.
- 17. Тэги для организации переключателей и радиокнопки
- 18. Назначение и применение JavaScript, его размещение на странице HTML
- 19. Программирование свойства окна браузера
- 20. Программирование формы: контейнер форм, текст в полях ввода, ниспадающее меню, кнопки, картинки, обмен данными
- 21. Каскадные таблицы стилей.
- 22. Верстка web-страниц с помощью таблиц и с помощью div.
- 23. Валидация web-страниц.
- 24. JavaScript, назначение, размещение. Использование переменных.
- 25. Условные и циклические конструкции в JavaScript
- 26. Работа с формами. Обращение к элементам формы при помощи JavaScript.
- 27. Изменение свойств стилей при помощи JavaScript.
- 28. Серверный язык PHP. Хранение и использование данных пользователя. Способы хранения. Хранение данных в файлах.
- 29. Серверный язык PHP. Хранение данных в файлах. Открытие файла. Функция fopen(). Режимы файла. Чтение файла. Запись в файл.
- 30. Серверный язык PHP. Организация счетчика посещений. Обработка форм.
- 31. Базы данных MySQL. Доступ к базе данных из web. Выбор базы данных.
- 32. Базы данных MySQL. Доступ к базе данных из web. Структура процедуры доступа. Установка соединения.
- 33. Программирование на стороне клиента. JavaScript. Концепция управления событиями. Пример обработки события.
- 34. История возникновения Интернет, WorldWideWeb (WWW), и "стандартов Web".
- 35. Стек протоколов TCP/IP.
- 36. Принципы создания Web-страниц. Элементы Web-страниц.
- 37. Структура HTML-документа и элементы разметки заголовка документа
- 38. Применение списков. Маркированные списки. Нумерованные списки. Списки определений.
- 39. Использование гиперссылок. Внешние гиперссылки. Внутренние гиперссылки. Гиперссылки на адрес электронной почты.
- 40. Структура HTML-документа, содержащего фреймы. Описание фреймовой структуры.
- 41. Формы. Создание формы для регистрации сайта. Структура документа с формами.
- 42. Основные понятия PHP. Методы встраивания PHP-кода.
- 43. Способы отправки данных на сервер и их обработке с помощью PHP
- 44. Основы клиент- серверных технологий. HTML-формы и отправка данных с ее помощью
- 45. Взаимодействие PHP и MySQL. Способы взаимодействия PHP и СУБД MySQL

## **Задачи к экзамену по дисциплине: «Проектирование сайтов и интернет ориентированных ИС»**

- 1. Написать HTML-документ, содержащий абзацы. Каждый новый абзац должен отделяться от предыдущего текста пустой строкой. Текст для создания абзацев.
- 2. Написать HTML-документ, содержащий перевод строки (разрыв строки), используя элемент <BR>.
- 3. Написать HTML-документ с оформлением текста с различными способами выравнивания.
- 4. Написать HTML-документ содержащей заголовки всех шести уровней. Написать HTML-документ, содержащий линии с различными значениями атрибутов.
- 5. Написать HTML-документ, в котором текст отображается шрифтами различных относительных размеров.
- 6. Написать HTML-документ, содержащий текст, отображаемый различными гарнитурами шрифтов.
- 7. Написать HTML-документ отображающий текст, выделенного элементами TT, BIG,SMALL, U, STRIKE.
- 8. Написать HTML-документ с внутренними ссылками.
- 9. Написать HTML-документ с выделением ячеек таблицы.
- 10. Написать HTML-документ содержащий панель навигации.
- 11. Написать HTML-документ описывающую фреймовую структуру.
- 12. Написать HTML-документ с применением плавающих фреймов.
- 13. Написать HTML-документ с применением шести фреймов.
- 14. Написать HTML-документ с использованием формы.
- 15. Написать HTML-документ формы регистрации пользователи.
- 16. Написать HTML-документ позиционирования блоков.
- 17. Написать HTML-документ содержащий список определений.
- 18. Написать HTML-документ содержащий блочные и строчные элементы с различными значениями параметров форматирования.
- 19. Написать HTML-документ содержащий «объемный текст».
- 20. Написать HTML-документ использования стилевых свойств при оформлении маркированного списка.
- 21. Написать HTML-документ с применением фиксированного позиционирования.
- 22. Написать HTML-документ содержащий три различных списка.
- 23. Написать HTML-документ содержащий группу флажков.
- 24. Написать HTML-документ содержащий пример формы книжного магазина (заполнение формы – фамилия, имя, образование посетителя)
- 25. Написать сценарий на языке Javacript, позволяющий для изображения на webстранице менять ширину и высоту изображения, создавать рамку вокруг изображения, менять ее толщину и цвет, задавать альтернативный текст

# СЕВЕРО-КАВКАЗСКАЯ ГОСУДАРСТВЕННАЯ АКАДЕМИЯ

# Кафедра «Прикладная информатика»

20\_\_- 20\_\_ учебный год

Экзаменационный билет № 1

по дисциплине: «Проектирование сайтов и интернет ориентированных ИС» для обучающихся направления подготовки 09.03.03 - Прикладная информатика

1. Программирование на стороне клиента. JavaScript. Обработка форм.

2. Базы данных MySQL. Базовая архитектура баз данных для web.

3. Написать сценарий на языке Javacript, позволяющий для изображения на web-странице менять ширину и высоту изображения, создавать рамку вокруг изображения, менять ее толщину и цвет, задавать альтернативный текст

Зав. кафедрой Хапаева Л.Х.

# **Вопросы к устному опросу по дисциплине: «Проектирование сайтов и интернет ориентированных ИС»**

# **Вопросы к разделу 1**

- 1. Определение Интернет.
- 2. Протоколы сети.
- 3. Компьютерные сети.
- 4. Адресация в Интернете.
- 5. Класс IP-адресов
- 6. Обзор основных сервисов Интернет.
- 7. Веб-программирование
- 8. Понятие гипертекстовых документов и веб-сайтов.
- 9. Технология и компоненты WWW
- 10. Технология клиент-сервер.

# **Вопросы к разделу 2**

- 1. Программирование на стороне клиента
- 2. Программирование на стороне сервера
- 3. Общие сведения о коде HTML.
- 4. Структура HTML-документа.
- 5.Типы дескрипторов и принципы их использования.
- 6. Ввод кода Web-страницы.
- 7. Атрибуты дескрипторов HTML.
- 8. Разметка Web-страниц: таблицы, списки, рамки, фреймы.
- 9. Дескрипторы для гиперссылок, видео, звука и бегущей строки.
- 10. Тэги для организации форм с переключателями

# **Вопросы к разделу 3**

- 1. Программирование на стороне клиента.
- 2. Создание и способы подключения JavaScript к Web-страницам.
- 3. Синтаксис JavaScript.
- 4. Типы переменных.
- 5. Понятие конкатенации.
- 6. Массивы.
- 7. Создание всплывающих окон и управление ими.
- 8. Создание строковых объектов и работа с ними.
- 9. Получение информации о системе с помощью JavaScript.
- 10. Обработка и отправка данной информации на сервер.
- 11. Управление ходом выполнения сценария в HTML-документе
- 12. Условные операторы if их типы и применение на практике.
- 13. Понятие функций.
- 14.Циклы for и while.
- 15.Понятие события.
- 16.Виды и обработка событий в браузере.

# **Вопросы к разделу 4**

- 1. Этапы проектирования Web-сайта
- 2. Проектирование Web-сайта
- 3. Технология публикации Web-сайта в сети Интернет
- 4. Выбор доменного имени.
- 5. Хостинг.
- 6. FTP-клиенты, перенос сайта.
- 7. Обновление сайта
- 8. Тестирование Web-сайта.

## **Тестовые вопросы по дисциплине:**

## **«Проектирование сайтов и интернет ориентированных ИС»**

1. Укажите правильный вариант определения изо6ражения в качестве гиперссылки.

- 1. <а HREF="адрес файла"> IМG SRC="imаgе.gif">
- 2. <а HREF="imаgе.gif">
- 3. <а HREF="адрес файла"> <IМG="imаgе.gif">

2. \_\_\_\_\_\_\_\_\_\_\_\_ реклама - тип рекламы в Internet, при котором рекламное объявление показывается в соответствии с содержанием Web-страницы.

3. Самостоятельная web-страница, определяется с помощью параметра\_\_\_\_\_

- 1. Src=
- 2. Name=
- 3. Noresize=
- 4. Frameborder=
- 5. Нет ответа

4. сущности предназначены для определения строковой константы, с их помощью можно организовывать ссылки на часто изменяемую информацию, делая документ более читабельным

5. В группе ведется обобщенный учет состояния соединений локальной сети: количество данных, переданных по различным протоколам, и число подключенных к сети компьютеров

- 1. Network Connection
- 2. Network
- 3. Firewall UDP Datagrams
- 4. Firewall TCP Connections

6. \_\_\_\_\_\_\_\_\_ - это объектно-ориентированный язык программирования, привязанный к Navigator, отдельные компоненты которого и являются объектами это языка

7. Тэг <TABLE> используется:

- 1. Для обрамления самой таблицы
- 2. Для заголовки элементов таблицы
- 3. Для тело таблицы
- 4. Для обрамления подписи
- 5. Для свойств одного или более столбцов

8. Цвет текста Web-страницы кодируется следующим образом: после знака " записываются три пары цифр и латинских букв, означающих шестнадцатеричные значения яркостей красного, зеленого и синего цветов.

9. Программа NukeNabber позволяет отслеживать в режиме реального времени состояние около \_\_\_\_\_\_\_\_ портов, одновременно открытых на компьютере пользователя, предупреждать о факте атаки и сообщать о злоумышленных действиях сервиспровайдеру, через которого ведется атака

10. Метод используется для запроса сервера, чтобы тот принял информацию, включенную в запрос, как субординантную для ресурса, указанного в Строке Статуса в поле URI-Запроса

11. Для вставки кода JavaScript используется специальный тег \_\_\_\_\_\_\_\_, в параметрах которого мы и определяем конкретный язык

12.Популярное web-программирование на стороне сервера

- 1. PHP
- 2. AST.NET
- 3. AJAX
- 4. JavaScript
- 5. Нет верного ответа

13. Радикальным и надежным средством защиты от вирусов служат и сони отслеживают все действия с портами компьютера и потому предоставляют степень защиты, близкую к 100%

14. Необходимо предотвратить повторный запуск интервального таймера при нажатии на кнопку "Start", если работает хотя бы один экземпляр таймера. Какой из перечисленных фрагментов кода позволит решить поставленную задачу?

- 1. <SCRIPT>  $t=0$ function Interval(){t=setInterval("",1000)}  $\langle$ SCRIPT $>$ <BUTTON onClick="if(!t){Interval()}">Start</BUTTON> 2. <SCRIPT> function Interval $()$ {t=0;t=setInterval("",1000)} </SCRIPT> <BUTTON onClick="if(!t){Interval()}">Start</BUTTON> 3. <SCRIPT>
- function Interval(){t=setInterval("",1000)}  $\langle$ SCRIPT $>$ <BUTTON onClick="t=0;if(!t){Interval()}">Start</BUTTON>

15. Необходимо поместить в массив 5 объектов класса Image, в цикле присвоить им свойство src для загрузки из текущей папки изображений "bat1.gif", "bat2.gif",…, "bat5.gif", а затем выводить изображения на экран при помощи интервального таймера с частотой 10 изображений в секунду.

<HTML> 2. <IMG SRC="bat1.gif"> 3. <SCRIPT> 4. frm=new Array() 5. for $(i=1; i \leq 5; i++)$ 6. { 7. frm[i]=new Image() 8. frm $[i]$ .src="bat"+ $i$ +".gif" 9. } 10.  $t=setInterval('document.images[0].src=frm[i].src:i++:if(i>5){i=1}".100)$ 11. </SCRIPT> 12. </HTML>

- 1. Между 9-ой и 10-ой строками вставить строку с кодом i=1
- 2. В 7-ой строке записать frm=new Image("bat1.gif","bat2.gif","bat3.gif","bat4.gif","bat5.gif")и удалить 8-ую строку
- 3. В 10-ой строке вместо document.images[0].src=frm[i].src записать document.images[0]=frm[i]
- 4. В 4-ой строке записать frm=new Array(5)
- 5. В 10-ой строке вместо if(i>5) $\{i=1\}$  записать if(i==5) $\{i=1\}$

16. Структурированный язык программирования, который используется при работе с реляционными БД современным СУБД, называется

- 17. Какая SQL команда используется для удаления данных из базы?
	- 1. DELETE
	- 2. COLLAPSE
	- 3. REMOVE
	- 4. SAVE
- 18. Фреймы это

19. Предположим, вы заметили что приложение работает медленно из-за выполнения некоторых SQL запросов. Какая из следующих мер может помочь исправить ситуацию?

- 1. Запуск MYSQL Query Analyzer
- 2. Перезагрузка веб сервиса.
- 3. Использование подготовленных выражений.
- 4. Нет верного ответа
- 5. Использование веб сервиса.

20. Web-страница (документ HTML) представляет собой:

- 1. Текстовый файл с расширением htm или html
- 2. Текстовый файл с расширением txt или doc
- 3. Двоичный файл с расширением com или exe
- 4. Графический файл с расширением gif или jpg
- 5. Нет верного ответа
- 21. Для просмотра Web-страниц в Интернете используются программы:
	- 1. Internet Explorer или NetScape Navigator
	- 2. MicroSoft Word или Word Pad
	- 3. MicroSoft Access или MicroSoft Works
	- 4. HTMLPad или Front Page
	- 5. Нет верного ответа
- 22. Для вставки изображения в документ HTML используется команда:
	- 1.  $\langle \text{img src} \rangle$
	- 2.  $\lt$ body background=»ris.jpg»>
	- 3.  $\leq$  href= $\gg$ ris.jpg $\gg$
	- 4. <input=»ris.jpg»>
	- 5. Нет верного ответа
- 23. Гиперссылка задается тегом:
	- 1.  $\leq$ a href=»file.htm»> $\leq$ текст $\leq$ /a>
	- 2. <font color=»file.htm»>
	- 3. <img src=»http://www.chat.ru»>
	- 4. <embed=»http://www.da.ru»>
	- 5. Нет верного ответа

24. Гиперссылки на Web — странице могут обеспечить переход

- 1. на любую web страницу любого сервера Интернет
- 2. только в пределах данной web страницы
- 3. только на web страницы данного сервера
- 4. на любую web страницу данного региона

25. Сервис валидации W3C CSS представляет собой бесплатный сервис созданный консорциумом Word Wide Web, которая проверяет каскадные таблицы стилей (CSS) на наличие ошибок, опечаток или неправильного использования. Ссылаясь вышеуказанную информацию, которую одной из следующих особенностей сервис валидации CSS предоставляет.

- 1. предлагает исправления для кроссбраузерной совместимости
- 2. говорит вам, какие спецификации вашего CSS-файла не соответствует спецификации CSS
- 3. меняет вашу CSS-спецификацию на основе соответствия требованиям
- 4. позволяет загрузить исправленную версию вашего CSS-файла

26. Пример кода: H1 {color: black;}. Этот CSS-код определяет цвет "black" для всех элементов <h1>. Что надо добавить в таблицу стилей, чтобы определить цвет "white" только для элемента <h1> с атрибутом class="w1". Выберите один ответ:

- 1. h1.w1 {color: white;}
- 2. h1.black {color: white;}
- 3. h1 {color: black; color: white;}
- 4. h1 {color: white;}
- 5. h1#w1 {color: white;}

27. С помощью какой цветовой модели представлен цвет в шестнадцатеричном виде

- 1. CMYK т.е. цвет определяется четверкой: C голубым, M пурпурным, Y желтым, K-черным.
- 2. Gradient
- 3. RGB т.е. цвет определяется тройкой: R красный, G зеленый, B синий
- 4. Web-safe
- 5. HSB т.е. цвет определяется тройкой: H оттенок, S насыщенность, B яркость

## 28. Какие способы верстки Web-страниц есть?

- 1. блочные
- 2. табличные
- 3. иерархические
- 4. реляционные

29. Пример кода: .important {backgroung: yellow}. В приведенном выше стилевом определении к какому элементу необходимо добавить "!importan" для того что бы цвет при визуализации был желтым

- 1. имени класса
- 2. идентификатору
- 3. свойству стиля
- 4. значению стилевого свойства

30. Система идентификации компьютера в Internet, использующая буквенно-цифровые имена вместо IP-адреса, называется структурой имен.

## **Задания к контрольной работе по дисциплине: «Проектирование сайтов и интернет ориентированных ИС»**

*Разработать web-сайт с использованием любых доступных инструментальных средств, с обязательным наличием одной или нескольких скриптовых вставок. Работу оформить в виде пояснительной записки с подробным описанием структуры сайта, его активных элементов, оформить скриншоты всех значимых объектов сайта с кратким описанием используемых инструментальных средств. Разместить сайт на одном из бесплатных хостов. В пояснительной записке указать URL сайта.*

## *Вариант контрольной работы выбирается по последней цифре зачетной книжки.*

- 1. Web-сайт «Обувная фабрика»
- 2. Web-сайт ресторана
- 3. Web-сайт «Агентство недвижимости»
- 4. Web-сайт фотостудии
- 5. Web-сайт компьютерной компании
- 6. Web-сайт «Строительная организация»
- 7. Web-сайт медицинской страховой компании
- 8. Web-сайт образовательного учреждения
- 9. Web-сайт «Аптека»
- 10. Web-сайт «Отдел вневедомственной охраны»

### **Задания к расчетно-графической работе (РГР) по дисциплине: «Проектирование сайтов и интернет ориентированных ИС»**

#### *Вариант 1*

Создайте базу данных с изображениями. Каждому изображению присвойте ключевые слова таким образом, чтобы одно и то же ключевое слово было присвоено разным изображениям. Создайте web-страницу с формой, в поле которой вводится ключевое слово. При нажатии на кнопку "Отобразить" на web-страницу должны выводиться из базы данных все изображения, которым присвоено это ключевое слово.

#### *Вариант 2*

Напишите программу, которая запрашивает логин пользователя и ищет в базе данных этого пользователя. При положительном результате на web-страницу должна выводиться следующая информация: фамилия и имя пользователя, его возраст, место работы или учебы. При отрицательном результате выводится сообщение, что пользователь не найден.

#### *Вариант 3*

Создайте средствами PHP простую гостевую книгу. Позвольте пользователю вводить информацию в форму, и когда он нажимает кнопку Submit, добавьте его комментарий в конец страницы.

#### *Вариант 4*

Средствами PHP напишите классическую игру "Угадай число". Пусть компьютер создает случайное число и дает пользователю возможность его угадать. Сообщайте пользователю, является ли его ответ слишком большим, слишком маленьким или правильным. После того, как пользователь угадает значение, сообщите ему, сколько попыток для этого потребовалось.

#### *Вариант 5*

Средствами PHP создайте генератор web-страниц. Подготовьте форму, в которую бы вводился заголовок страницы, цвет фона, цвет шрифта и текст страницы. Создайте HTMLстраницу с помощью этой формы.

#### *Вариант 6*

Приводятся данные о закупках пяти наименований товаров: цена за единицу и количество приобретаемых экземпляров. Напишите сценарий на JavaScript, определяющий сумму, затраченную на приобретённые товары. Определите, имеются ли товары, на которые потрачена одинаковая сумма, и сколько их. Постройте диаграмму, отражающую суммы, затраченные на приобретение разных товаров.

#### *Вариант 7*

Написать сценарий на JavaScript, который позволяет продемонстрировать, как будет меняться таблица и ее ячейки при изменении значений параметров border, cellspacing, cellpadding.

#### *Вариант 8*

Написать сценарий на JavaScript, который рассчитывает нагрузку преподавателя в часах. В анкете задать поля, в которые вводятся количество часов, отведенных на чтение лекций и проведение практических занятий, а также число студентов. Если по предмету читаются лекции, дополнительно планируется нагрузка: 10% времени от лекционных часов отводится на консультации, для приема экзамена планируется по 30 минут на человека. Если по предмету проводятся практические занятия, предусмотрена контрольная работа из расчета 15 минут на человека, зачет - из расчета 20 минут на человека.

#### *Вариант 9*

Написать сценарий на JavaScript, который реализует обмен рисунков на web-странице. Пусть на web-странице расположено четыре изображения, пронумерованных от 1 до 4. В текстовых полях указываются номера рисунков, которые необходимо поменять местами. Требуется, чтобы после нажатия на кнопку "Поменять местами" изображения переместились на нужные места.

#### *Вариант 10*

Написать сценарий на языке Javacript, позволяющий для изображения на web-странице менять ширину и высоту изображения, создавать рамку вокруг изображения, менять ее толщину и цвет, задавать альтернативный текст.

#### **5. Методические материалы, определяющие процедуры оценивания компетенции**

#### **5.1 Критерии оценивания качества выполнения лабораторного практикума**

Оценка **«зачтено»** выставляется обучающемуся, если лабораторная работа выполнена правильно и обучающийся ответил на все вопросы, поставленные преподавателем на защите.

Оценка **«не зачтено»** выставляется обучающемуся, если лабораторная работа выполнена не правильно или обучающийся не проявил глубоких теоретических знаний при защите работы

#### **5.2 Критерии оценивания качества устного ответа**

Оценка **«отлично»** выставляется за глубокое знание предусмотренного программой материала, за умение четко, лаконично и логически последовательно отвечать на поставленные вопросы.

Оценка **«хорошо»** – за твердое знание основного (программного) материала, за грамотные, без существенных неточностей ответы на поставленные вопросы.

Оценка **«удовлетворительно»** – за общее знание только основного материала, за ответы, содержащие неточности или слабо аргументированные, с нарушением последовательности изложения материала.

Оценка **«неудовлетворительно»** – за незнание значительной части программного материала, за существенные ошибки в ответах на вопросы, за неумение ориентироваться в материале, за незнание основных понятий дисциплины.

#### **5.3 Критерии оценивания тестирования**

При тестировании все верные ответы берутся за 100%. 90%-100% отлично 75%-90% хорошо 60%-75% удовлетворительно менее 60% неудовлетворительно

## **5.4 Критерии оценивания выполнения контрольной работы**

Оценка **«отлично»** выставляется при условии, что обучающийся полностью выполнил задание контрольной и проявил отличные знания учебного материала. При этом работа оформлена в соответствии с требованиями и ГОСТом, к ней можно предъявить минимум замечаний.

Оценка **«хорошо»** ставится тогда, когда обучающийся выполнил все задания, показал хорошие знания по пройденному материалу, но не сумел обосновать предложенные решения задач, когда есть недочеты в оформлении контрольной работы и общие небольшие замечания, не влияющие на ее качество.

Оценку **«удовлетворительно»** обучающийся получает за полностью выполненное задание контрольной при наличии в ней существенных неточностей и недочетов, не умении обучающимся верно применить полученные знания, в оформлении работы есть нарушения ГОСТ, не аргументированные ответы, неактуальные или ненадежные источники информации.

Оценку **«неудовлетворительно»** обучающийся получает в том случае, когда он не полностью выполнил задание, проявил недостаточный уровень знаний, не смог объяснить полученные результаты. Такая контрольная работа не отвечает требованиям, содержит противоречивые сведения, задачи в ней решены неверно.

#### **5.5 Критерии оценки выполнения расчетно-графических работ**

При оценке РГР необходимо определить полноту изложения работы, качество и точность расчетной и графической части, четкость и последовательность изложения решений, наличие достаточных пояснений.

Оценка **«зачтено»** выставляется, если обучающийся самостоятельно решает поставленные задачи, используя весь арсенал имеющихся знаний, умений и навыков; умеет оценивать, анализировать и обобщать, делать выводы по выполненной РГР;

Оценка **«не зачтено»** выставляется, если обучающийся выполнил не свой вариант работы и допустил грубые ошибки, не смог применить полученные знания для решения (выполнения) поставленной задачи (задания).

#### **5.6 Критерии оценивания результатов освоения дисциплины на экзамене**

Оценка **«отлично»** выставляется за глубокое знание предусмотренного программой материала, содержащегося в основных и дополнительных рекомендованных литературных источниках, за умение четко, лаконично и логически последовательно отвечать на поставленные вопросы, за умение анализировать изучаемые явления в их взаимосвязи и диалектическом развитии, применять теоретические положения при решении практических задач.

Оценка **«хорошо»** выставляется за твердое знание основного (программного) материала, включая расчеты (при необходимости), за грамотные, без существенных неточностей ответы на поставленные вопросы, за умение применять теоретические положения для решения практических задач.

Оценка **«удовлетворительно»** выставляется за общее знание только основного материала, за ответы, содержащие неточности или слабо аргументированные, с нарушением последовательности изложения материала, за слабое применение теоретических положений при решении практических задач.

Оценка **«неудовлетворительно»** выставляется за незнание значительной части программного материала, за существенные ошибки в ответах на вопросы, за неумение ориентироваться в расчетах, за незнание основных понятий дисциплины.